### МИНИСТЕРСТВО ОБРАЗОВАНИЯ РЕСПУБЛИКИ БЕЛАРУСЬ Белорусский национальный технический университет

Кафедра «Техническая эксплуатация автомобилей»

В. С. Ивашко К. В. Буйкус

# ТЕХНОЛОГИЯ ПРОИЗВОДСТВА И РЕМОНТА АВТОМОБИЛЕЙ

Пособие по практическим работам для студентов специальности 1-37 01 08 «Оценочная деятельность на автомобильном транспорте»

> Минск БНТУ 2012

#### УДК 629.113.002(075.8) ББК 39.33-08  $U24$

# Р е ц е н з е н т ы: *Н. Н. Пилипук*, *Г. Я. Беляев*

#### **Ивашко, В. С.**

Технология производства и ремонта автомобилей : пособие по практическим занятиям для студентов специальности 1-37 01 08 «Оценочная деятельность на автомобильном транспорте» / В. С. Ивашко, К. В. Буйкус. – Минск: БНТУ, 2012. – 62 с. И24

ISBN 978-985-525-970-2.

В пособии приведены содержание и порядок выполнения практических работ по дисциплине «Организация и технология производства в автомобилестроении и автосервисе».

Предназначено для студентов специальности 1-37 01 08 «Оценочная деятельность на автомобильном транспорте».

> **УДК 629.113.002(075.8) ББК 39.33-08**

**ISBN 978-985-525-970-2** © Ивашко В. С., Буйкус К. В., 2012 © Белорусский национальный технический университет, 2012

# **СОДЕРЖАНИЕ**

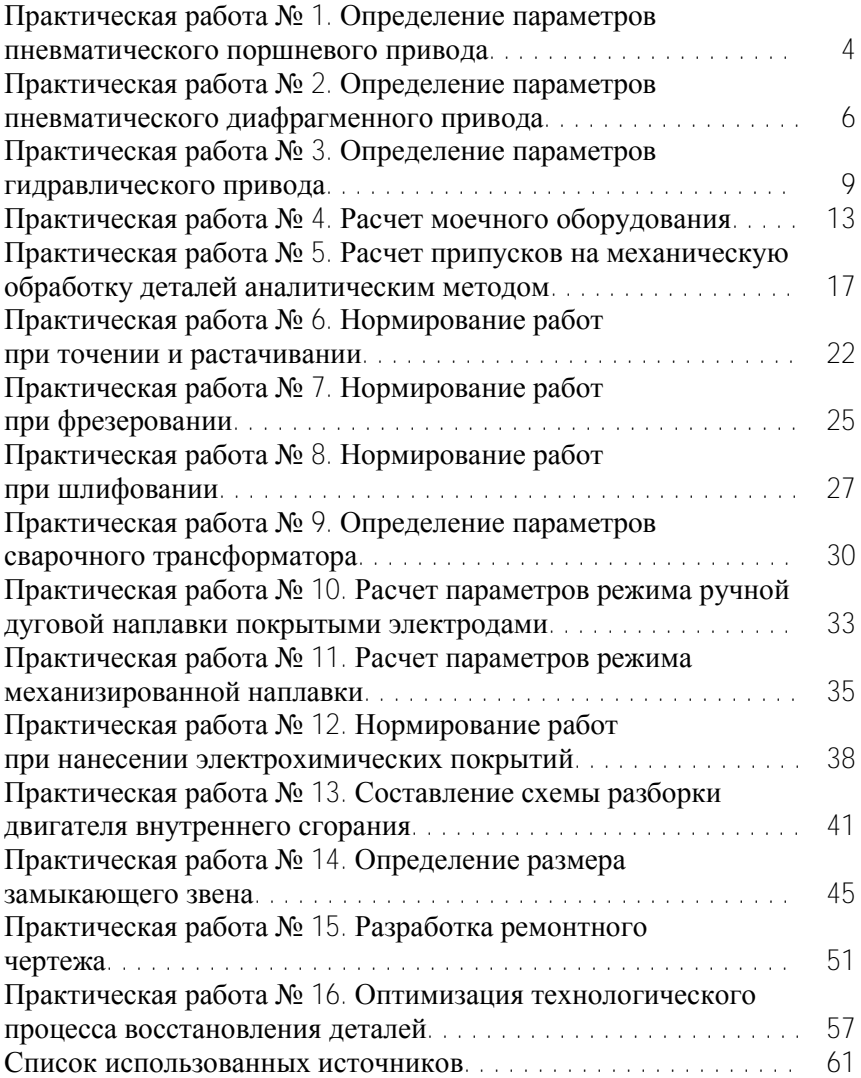

# *Практическая работа № 1*

# **ОПРЕДЕЛЕНИЕ ПАРАМЕТРОВ ПНЕВМАТИЧЕСКОГО ПОРШНЕВОГО ПРИВОДА**

**Цель работы** – приобрести практические навыки расчета основных параметров пневматического поршневого привода.

### **Основные положения**

Осевая сила на штоке определяется в зависимости от конструкции пневмоцилиндров:

– для одностороннего привода (рис. 1.1, *б*):

$$
F = \frac{\pi}{4} \cdot D^2 \cdot p_{\rm B} \cdot \eta - F_{\rm np} ;
$$

– для двухстороннего действия (бесштоковая полость) (рис. 1.1, *а*):

$$
F=\frac{\pi}{4}\cdot D^2\cdot p_{\rm B}\cdot \eta\ ;
$$

– для двухстороннего действия (штоковая полость):

$$
F = \frac{\pi}{4} \cdot D^2 - d^2 \cdot p_{\rm B} \cdot \eta
$$

где *D* – диаметр пневматического цилиндра (поршня), мм;

 *d* – диаметр штока пневматического цилиндра (поршня), мм;

*р*<sup>в</sup> – давление сжатого воздуха в сети; обычно принимается равным 0,6 МПа;

 $\eta$  – коэффициент полезного действия пневмоцилиндра;  $\eta$  =  $= 0.85 - 0.90$ ;

 $F_{\text{ID}}$  – усилие предельно сжатой пружины обратного хода, Н.

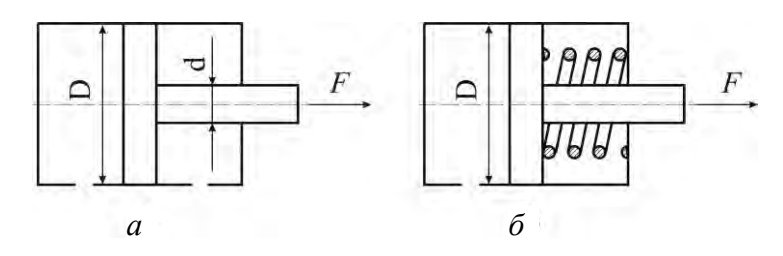

Рис. 1.1. Схемы пневматического привода двухстороннего (*а*) и одностороннего действия (*б*)

В исходное положение поршень возвращается под действием пружины.

Диаметр пневмоцилиндра для закрепления заготовки в приспособлении для механической обработки

$$
D = \sqrt{\frac{F_{\mathbf{p}} \cdot K_{\text{san}}}{0.785 \cdot p_{\mathbf{B}} \cdot \eta}}, \text{ mm},
$$

где *F*<sup>p</sup> – сила резания, Н.

Полученное значение диаметра округляют до ближайшего большего по ГОСТ 15608–81Е и по принятому значению диаметра рассчитывают действительную силу на штоке. Значение диаметров цилиндра и штока принимают из табл. 1.1.

Таблица 1.1

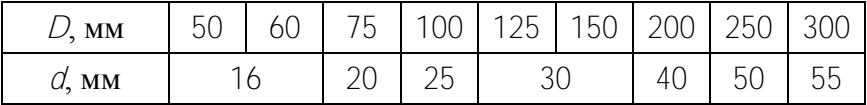

Диаметры цилиндров и штоков

### **Методические указания**

Для выполнения практической работы студентам выдается задание.

#### **Порядок выполнения работы**

1. Определить расчетный диаметр пневматического цилиндра *D* и принять ближайший больший из табл. 1.1. Здесь же выбрать диаметр штока *d*.

2. Определить силу на штоке пневмоцилиндра двухстороннего действия *F*.

### **Содержание отчета**

- 1. Задание и исходные данные.
- 2. Расчетные зависимости, используемые в работе.
- 3. Результаты расчетов.
- 4. Выводы.

# *Практическая работа №2*

# **ОПРЕДЕЛЕНИЕ ПАРАМЕТРОВ ПНЕВМАТИЧЕСКОГО ДИАФРАГМЕННОГО ПРИВОДА**

**Цель работы** – приобрести практические навыки расчета основных параметров пневматического диафрагменного привода.

#### **Основные положения**

Пневмокамеры представляют собой конструкцию из двух литых или штампованных чашек, между которыми зажата упругая диафрагма из стали или прорезиненной ткани (рис. 2.1).

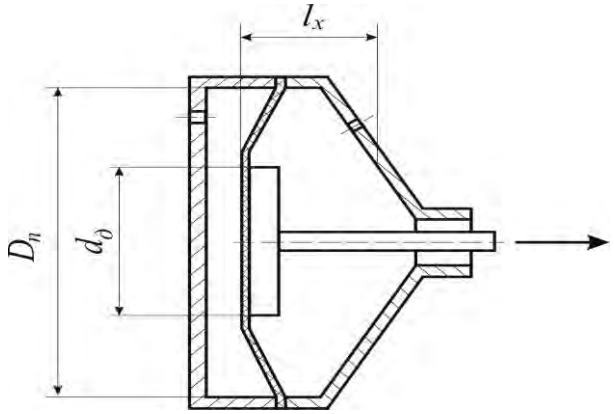

Рис. 2.1. Диафрагменный пневматический привод

Сила на штоке пневмокамеры определяется по формуле

$$
F = \frac{\pi}{12} \cdot D_{\rm \pi}^2 + D_{\rm \pi} \cdot d_{\rm \pi} - d_{\rm \pi}^2 \cdot p_{\rm \pi} \cdot \eta - F_{\rm \pi p}.
$$

где *D*<sup>п</sup> – диаметр пневмокамеры, мм;

 $Q_{\text{I}} - \mu$ иаметр диска, мм;

*р*<sup>в</sup> – давление сжатого воздуха на входе в пневмокамеру, МПа;

 $n -$  коэффициент полезного действия пневмокамеры;  $n =$  $= 0,85-0,90$ 

*F*пр – сила, необходимая для сжатия пружины, Н.

Привод двухстороннего действия применяют в тех случаях, когда необходимо приложить значительные усилия для возврата в исходное положение зажимных элементов или когда оба хода должны быть рабочими. В таких пневмодвигателях воздух поочередно поступает в правую и левую полости.

Силу на штоке пневмокамеры двустороннего действия рассчитывают по формулам:

– в бесштоковой полости

$$
F = \frac{\pi}{12} \cdot D_{\rm n}^2 + D_{\rm n} \cdot d_{\rm n} - d_{\rm n}^2 \cdot p_{\rm B} \cdot \eta
$$

– в штоковой полости

$$
F = \frac{\pi}{12} \cdot D_{\rm n}^2 + D_{\rm n} \cdot d_{\rm n} - d_{\rm n}^2 - d^2 \cdot p_{\rm B} \cdot \eta \,.
$$

где *d* – диаметр штока, мм

Длина хода штока у камер с плоской резинотканевой диафрагмой

$$
I_{\mathbf{x}} = 0.18 - 0.22 \cdot D_{\mathbf{x}}.
$$

По ГОСТ 9867–70 расчетные диаметры диафрагмы принимают: 125, 160, 200, 250, 320, 400, 500 мм.

Диаметры опорных дисков  $\mathcal{O}_n$  для резинотканевых диафрагм

$$
O_{\rm A}=0.7\,O_{\rm n}.
$$

# **Методические указания**

Для выполнения практической работы выдается задание.

На основании исходных данных определяются сила на штоке пневомокамеры двухстороннего действия и длина рабочего хода штока пневомокамеры.

# **Порядок выполнения работы**

1. Определить диаметр опорного диска для резинотканевой диафрагмы  $d_{\pi}$ .

2. Определить силу *F* на штоке диафрагменной пневомокамеры в беcштоковой полости.

3. Определить длину хода штока пневомокамеры *l*x.

### **Содержание отчета**

1. Задание и исходные данные.

2. Расчетные зависимости, используемые в работе.

3. Результаты расчетов усилия закрепления, развиваемого пневмокамерой.

4. Выводы.

# *Практическая работа № 3*

# **ОПРЕДЕЛЕНИЕ ПАРАМЕТРОВ ГИДРАВЛИЧЕСКОГО ПРИВОДА**

# **Цель работы**

1. Изучить устройство гидравлического привода.

2. Приобрести практические навыки расчета основных параметров гидравлического привода.

# **Общие сведения**

По конструкции силовые цилиндры можно объединить в следующие группы:

а) с односторонним выходом штока, рис. 3.1.

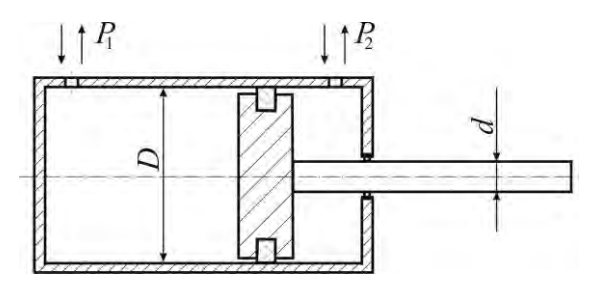

Рис. 3.1. Силовой цилиндр с односторонним выходом штока Для этих цилиндров движущее усилие на штоке определяется из выражения, которое учитывает противодавление:

$$
F = \left| \rho_2 \frac{\pi \cdot D^2 - d^2}{4} - \rho_1 \frac{\pi \cdot D^2}{4} \right|.
$$

где *р*<sup>1</sup> и *р*2 – давления в полостях цилиндра, разделенного поршнем, МПа;

*D –* диаметр цилиндра внутренний, мм;

*d –* диаметр штока, мм;

– механический КПД силового цилиндра (если уплотнение поршня – резиновые кольца, то  $\eta = 1.0$ , если металлические кольца –  $\eta = 0.95 - 0.98$ );

б) с двусторонним выходом штока, рис. 3.2.

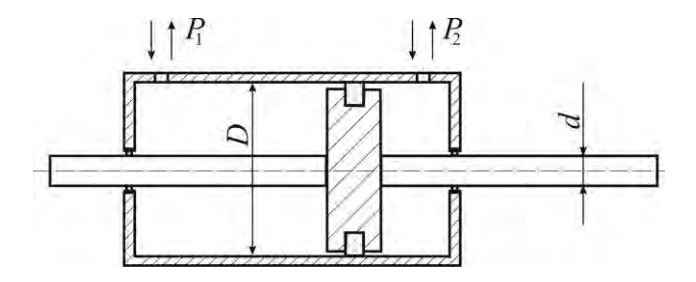

Рис. 3.2. Силовой цилиндр с двусторонним выходом штока

10

Движущее усилие такого цилиндра

$$
F = p_2 - p_1 \frac{\pi \cdot D^2 - d^2}{4} \eta
$$

в) одностороннего действия, рис. 3.3.

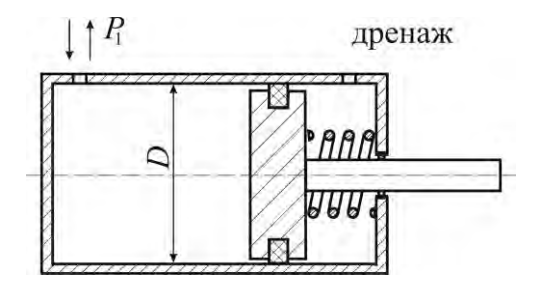

Рис. 3.3. Силовой цилиндр одностороннего действия

Возвратное движение штока в данном случае осуществляется за счет пружины.

Движущее усилие на штоке

$$
F = \rho_1 \frac{\pi \cdot D^2}{4} \eta - F_{\text{np}}.
$$

где *F*пp – усилие, развиваемое пружиной.

Диаметр штока

$$
d=\frac{D}{\sqrt{2}}.
$$

Расход жидкости *Q*

$$
Q = V \cdot s / \eta \cdot \mathbf{M}^3 / c
$$

где *V* – скорость движения поршня, м/с;

 $s$ – площадь эффективного сечения поршня, м<sup>2</sup>.

Внутренний диаметр цилиндра рассчитывается по формуле [2]:

$$
D_{\mathbf{p}} = 1.1 \cdot \sqrt{\frac{F_{\mathbf{H}}}{p \cdot \mathbf{\eta}}}
$$

где  $F_{\text{H}}$  – номинальное усилие на штоке, H;

*р* – давление жидкости, МПа.

Номинальное давление *р*, развиваемое насосом, выбирается по ГОСТ 12445–80 из следующего ряда, МПа: 4; 6,3; 10; 12,5; 14; 16; 20; 25.

Полученное значение диаметра цилиндра округляют до ближайшего стандартного значения по ГОСТ 6540–68. Выбранный конструктивный диаметр должен быть больше или равен расчетному, т. е.  $D \geq D_0$ .

Ход штока

$$
L \leq (4-6) D.
$$

Внутренний диаметр трубопровода  $\mathcal{O}_r$  определяют по формуле

$$
C_{\rm T} = \sqrt{\frac{4Q}{\pi V_{\rm T}}} \cdot 1000, \text{ MM},
$$

где *V*<sup>т</sup> – скорость движения жидкости в трубопроводе, м/c.

Расчетный диаметр трубопровода округляется до ближайшего значения нормального ряда по ГОСТ 16516–80: 4, 5, 6, 8, 10, 12, 16, 20, 25, 32, 40, 50.

#### **Методические указания**

Для выполнения практической работы выдается задание.

# **Порядок выполнения работы**

1. Рассчитать внутренний диаметр цилиндра *D*p.

2. Рассчитать диаметр штока *d*.

3. Рассчитать расход гидравлической жидкости *Q* (для бесштоковой полости).

4. Рассчитать внутренний диаметр трубопровода *d*<sup>т</sup> и выбрать ближайший из нормального ряда.

5. Определить ход штока *L*.

# **Содержание отчета**

1. Задание и исходные данные.

2. Расчетные зависимости, используемые в работе.

3. Результаты расчета гидравлического привода.

4. Выводы.

# *Практическая работа № 4*

# **РАСЧЕТ МОЕЧНОГО ОБОРУДОВАНИЯ**

# **Цель работы**

1. Изучить устройство струйной моечной машины.

2. Приобрести практические навыки расчета основных параметров струйной моечной машины.

# **Основные положения**

Природа удаления загрязнения с помощью струй заключается в механическом разрушении слоя загрязнений и его адгезионных связей с очищаемой поверхностью за счет удара движущейся жидкости о преграду.

Сила удара (гидродинамическое давление) на расстоянии *х*  от насадка

$$
P_x = \rho_x \cdot w_x \cdot V_x^2 \cdot \sin \alpha, \text{ H},
$$

где  $\rho_x$  – плотность жидкости в аэрированной струе на расстоянии *х* от насадка, кг/м<sup>3</sup>;

 $W_x$  – сечение набегающей струи, м<sup>2</sup>;

*V<sup>x</sup>* – средняя скорость жидкости при встрече с очищаемой поверхностью, м/с;

 $\alpha$  – угол встречи струи с очищаемой поверхностью,  $\alpha$  =  $= 0 - 60$ °

Для предварительных расчетов в первом приближении можно принять *V<sup>x</sup>* = *V*<sup>н</sup> при расположении очищаемой поверхности от среза насадка до 20 *d* (*d* – диаметр насадка).

Начальная скорость потока в струе по уравнению Бернулли

$$
\mathit{V}_{_{\mathbf{H}}}=\phi\sqrt{2\,\mathcal{G}\mathcal{H}_{_{\mathbf{H}}}}\,,
$$

где ф - коэффициент скорости, зависящий от формы отверстия и типа насадка (табл. 4.1);

*H*<sup>н</sup> – давление перед насадком, м.

Таблица 4.1

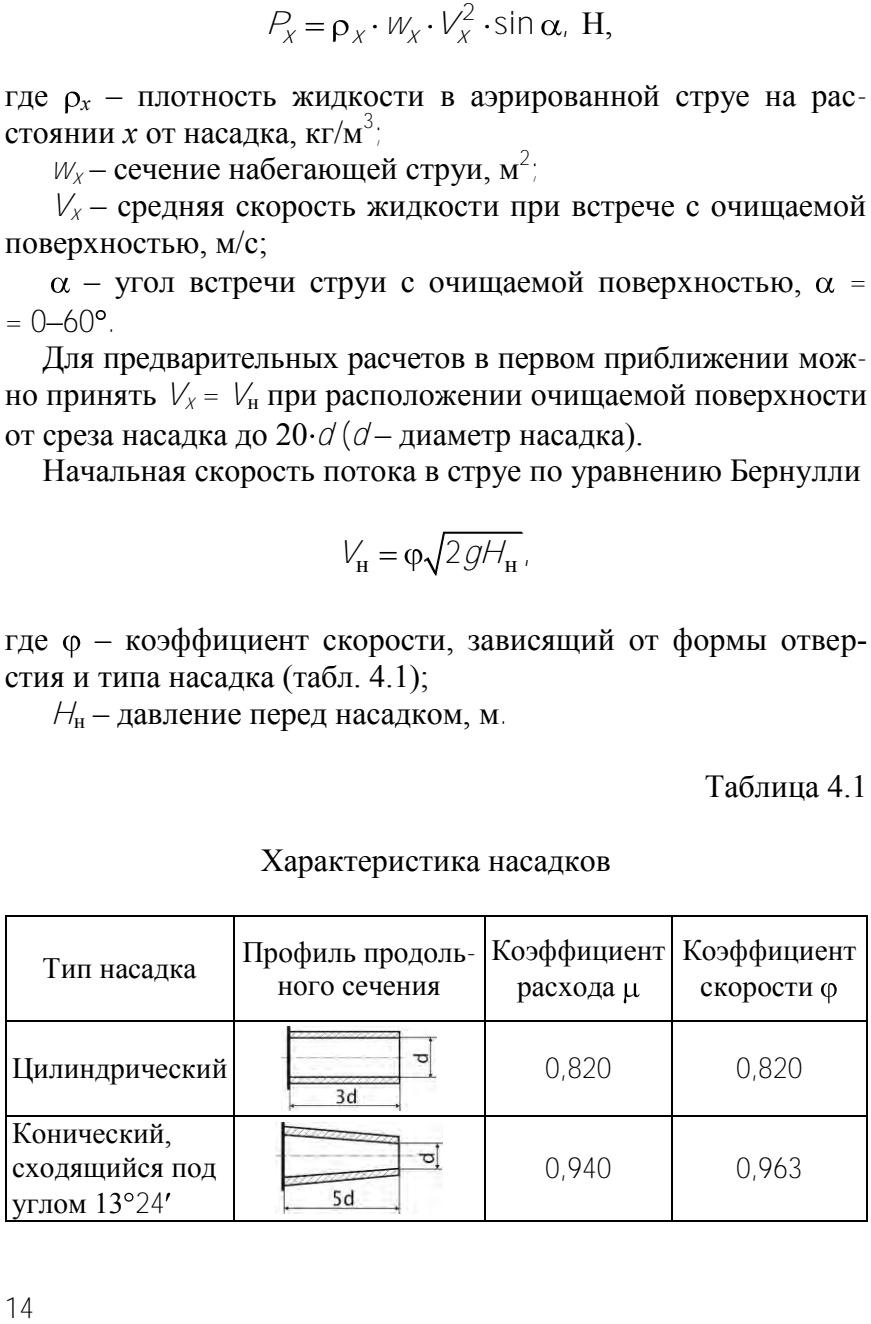

### Характеристика насадков

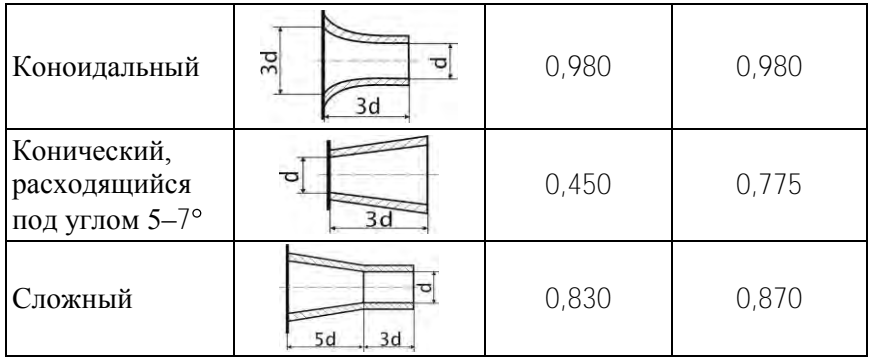

Средняя плотность жидкости изменяется в соответствии с зависимостью

$$
\rho_x = k \cdot \rho_{\rm H}
$$

где *<sup>х</sup>* – плотность на расстоянии *х* от насадка;

 $k -$  коэффициент, зависящий от соотношения  $\alpha/d_H$  (табл. 4.2);

 $\rho_{\text{H}}$  – плотность жидкости при выходе из насадка, кг/м<sup>3</sup>  $(1000 \text{ кг/m}^3)$ .

Таблина 42

Значения коэффициента *k* в зависимости от расстояния *х* от насадка

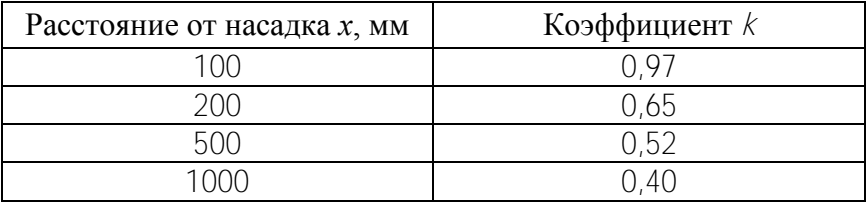

Расход жидкости через насадки (подача насосов) определяется соотношением

$$
Q = f \cdot n \cdot \mu \frac{\pi \cdot d_{\mathbf{H}}^2}{4} \sqrt{2gH_{\mathbf{H}}} \cdot \mathbf{M}^3/\mathbf{c}.
$$

где *f* – коэффициент запаса, *f =* 1,1–1,3;

*n* – число насадков, *n* = 13–250;

– коэффициент расхода (табл. 4.1).

# **Порядок выполнения работы**

1. Выбрать из табл. 4.3 вид загрязнения поверхности детали.

Таблица 4.3

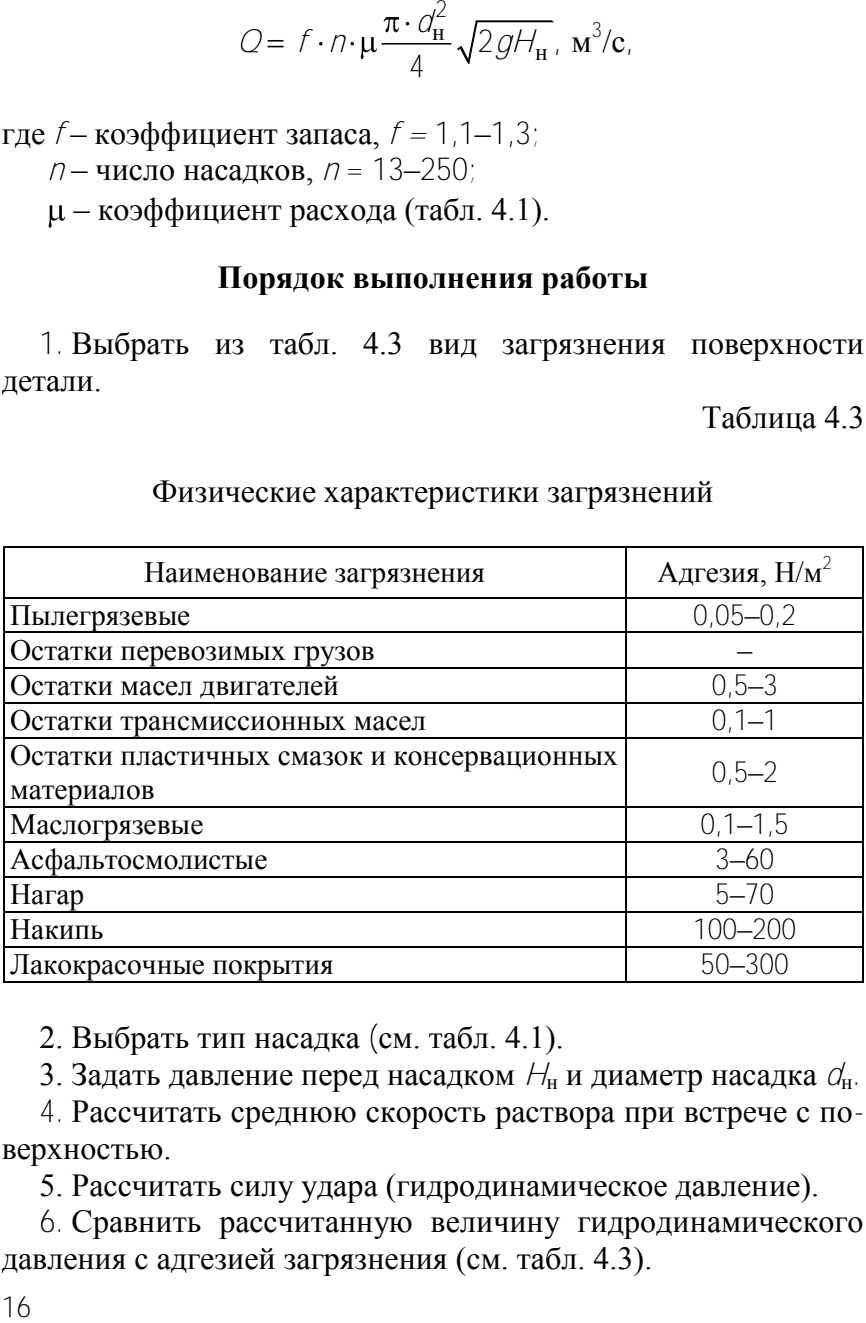

### Физические характеристики загрязнений

2. Выбрать тип насадка (см. табл. 4.1).

3. Задать давление перед насадком *H*<sup>н</sup> и диаметр насадка *d*н.

4. Рассчитать среднюю скорость раствора при встрече с поверхностью.

5. Рассчитать силу удара (гидродинамическое давление).

6. Сравнить рассчитанную величину гидродинамического давления с адгезией загрязнения (см. табл. 4.3).

7. В случае превышения величины адгезии загрязнения над величиной гидродинамического давления провести повторные расчеты с измененными параметрами.

8. Рассчитать подачу насоса.

### **Содержание отчета**

- 1. Задание и исходные данные.
- 2. Расчетные зависимости, используемые в работе.
- 3. Результаты расчетов параметров насадка и насоса.
- 4. Выводы.

# *Практическая работа № 5*

# **РАСЧЕТ ПРИПУСКОВ НА МЕХАНИЧЕСКУЮ ОБРАБОТКУ ДЕТАЛЕЙ АНАЛИТИЧЕСКИМ МЕТОДОМ**

### **Цель работы**

- 1. Изучить методику расчета припусков.
- 2. Приобрести практические навыки расчета припусков.

### **Основные положения**

*Припуск* — это слой металла, удаляемый с обрабатываемой поверхности заготовки. Припуски назначают для заготовок: отливок, поковок, сортового проката как на диаметры наружные, внутренние, так и на длины общие, уступов и других поверхностей, подлежащих механической обработке.

Общие припуски назначают опытно-статистическим или расчетно-аналитическим методами. Общие припуски для отливок могут быть найдены по ГОСТ 26645–85, для поковок кованых – по ГОСТ 7062–79, а штампованных – по ГОСТ 7505–89. Промежуточные припуски назначают на технологические переходы в порядке, обратном ходу технологического процесса обработки поверхности заготовки, т. е. от размера готовой детали к размеру заготовки путем последовательного прибавления (вычитания) к наибольшему предельному размеру готовой поверхности детали промежуточных припусков при обработке наружных (внутренних) поверхностей. Размеры промежуточного припуска на каждом последующем переходе меньше, чем на предыдущем, поскольку повышается точность и уменьшается шероховатость обрабатываемой поверхности.

Как правило, величина припуска *Z* задается на сторону обрабатываемой заготовки, а в случае определения диаметрального размера заготовки рассчитывают 2*Z* (рис. 5.1).

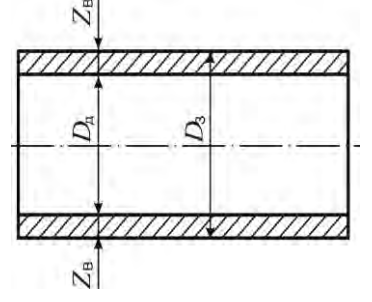

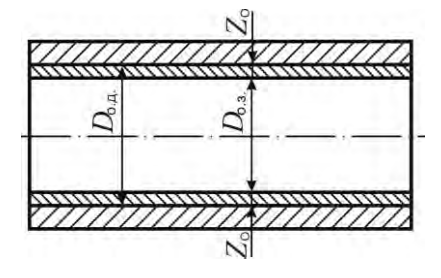

Рис. 5.1. Схема припуска вала Рис. 5.2. Схема припуска отверстия

*D*<sup>д</sup> – диаметр детали (вала);

 $D_3$  – диаметр заготовки (вала):

$$
D_{\mathbf{3}} = D_{\mathbf{A}} + 2Z_{\mathbf{B}};
$$

 $Z_{\rm B}$  – припуск на сторону вала:

$$
Z_{\mathbf{B}} = \frac{D_{\mathbf{3}} - D_{\mathbf{A}}}{2};
$$
  

$$
2Z_{\mathbf{B}} = D_{\mathbf{3}} - D_{\mathbf{A}}.
$$

*D*o.д – диаметр отверстия детали (втулки); *D*o.з – диаметр отверстия заготовки (втулки):

$$
D_{\mathbf{0.3}} = D_{\mathbf{0.4}} + 2Z_{\mathbf{0}};
$$

*Z*<sup>о</sup> – припуск на сторону отверстия втулки:

$$
Z_{\mathbf{o}} = \frac{D_{\mathbf{o}, \mathbf{a}} - D_{\mathbf{o}, \mathbf{a}}}{2} ;
$$
  

$$
2Z_{\mathbf{o}} = D_{\mathbf{o}, \mathbf{a}} - D_{\mathbf{o}, \mathbf{a}} .
$$

Рассчитаем припуск на поверхность Ø60*f*7 расчетно-аналитическим способом.

Заготовка получена штамповкой.

Технологический маршрут обработки состоит из операций:

1) точение черновое;

2) шлифование предварительное;

3) термообработка;

4) шлифование чистовое.

Расчетная формула для определения припуска для *i*-перехода

$$
2Z_{\min} = 2(Rz_i + h_{i-1} + \sqrt{\rho_{i-1}^2 + \varepsilon_i^2}),
$$

где *Rz* – высота неровностей профиля, мкм;

*h* – глубина дефектного слоя, мкм;

– суммарное значение пространственных отклонений, мкм;

ε – погрешность установки, мкм.

Погрешность установки на всех операциях техпроцесса равна нулю (базирование по центровым отверстиям).

Пользуясь рабочим чертежом детали и картой техпроцесса, записываем в табл. 5.1 значения  $Rz$ ,  $h$ ,  $\rho$ ,  $\varepsilon$  для каждого перехода.

Таблица 5.1

Результаты расчета припусков и предельных размеров

# по технологическим переходам обработки шипа крестовины

 $\emptyset$ 60*f*7 $\left( \frac{-0,030}{0,000}\right)$ 0, 060

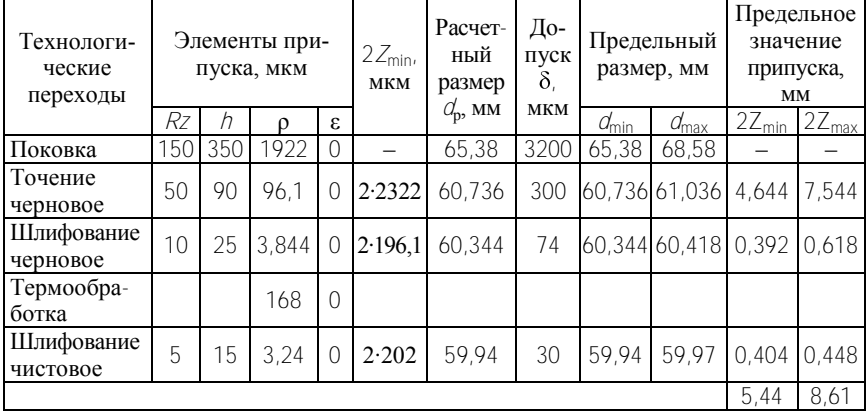

Суммарное значение пространственных отклонений поверхности находим по формуле

$$
\rho = \sqrt{\rho_{\rm CM}^2 + \rho_{\rm Kop}^2 + \rho_{\rm H}^2} \,.
$$

где р<sub>и</sub> – погрешность зацентровки, мм;

ρкор – общая кривизна заготовки, мм.

$$
\rho_{\rm H} = \sqrt{\left(\frac{\delta_3}{2}\right)^2 + 0.25^2} \, .
$$

где  $\delta_3$  – допуск на поверхности, используемые в качестве базовых на фрезерно-центровальной операции;  $\delta_3 = 3.2$  мм.

$$
\rho_{\rm H} = \sqrt{\left(\frac{3,2}{2}\right)^2 + 0, 25^2} = 1,619 \text{ Mm}.
$$

$$
\rho_{\rm kop} = \Delta k \cdot l,
$$

20

где  $\Delta k$  – удельная кривизна заготовки,  $\Delta k = 1,0$  мкм; удельная кривизна заготовки после термообработки,  $\Delta k = 0.6$  мкм;

*l* – длина заготовки, *l* = 270 мм.  $\rho_{\text{kop}} = 1.0 \cdot 10^{-3} \cdot 270 = 0.27 \text{ mm}$ ;  $\rho_{\text{kop}} = 0.6 \cdot 10^{-3} \cdot 270 = 0.162 \text{ mm}$ ;  $\rho_{cm} = 1.0$  мм ГОСТ 7505–89.

$$
\rho = \sqrt{1^2 + 0.27^2 + 1.619^2} = 1.922
$$

Величина остаточного пространственного отклонения:

$$
\rho_{3.TO^{q}.\text{Feph}} = 0.06 \cdot 1922 = 115 \text{ MKM};
$$
  
\n
$$
\rho_{3.IIIM\varphi.\text{Feph}} = 0.04 \cdot 115 = 4.6 \text{ MKM};
$$
  
\n
$$
\rho_{3.TO} = \sqrt{162^2 + 4.6^2} = 162 \text{ MKM};
$$
  
\n
$$
\rho_{3.IIII} = 0.02 \cdot 162 = 3.24 \text{ MKM}.
$$

Проверяем правильность выполнения расчетов:

$$
2Z_{fmax} - 2Z_{fmin} = \delta_{D/-1} - \delta_{D}/
$$
  
\n7,544 - 4,644 = 3,2 - 0,3;  
\n2,9 = 2,9;  
\n0,618 - 0,392 = 0,300 - 0,074;  
\n0,226 = 0,226;  
\n0,448 - 0,404 = 0,074 - 0,030;  
\n0,044 = 0,044.

Так как в равенстве левая и правая части равны, то условия выполняются. Расчеты выполнены верно.

Схема расположения припусков на обработку Ø60 $\beta$   $\Big(\frac{-0.030}{\alpha}\Big)$ 0, 060 показана на рис. 5.3.

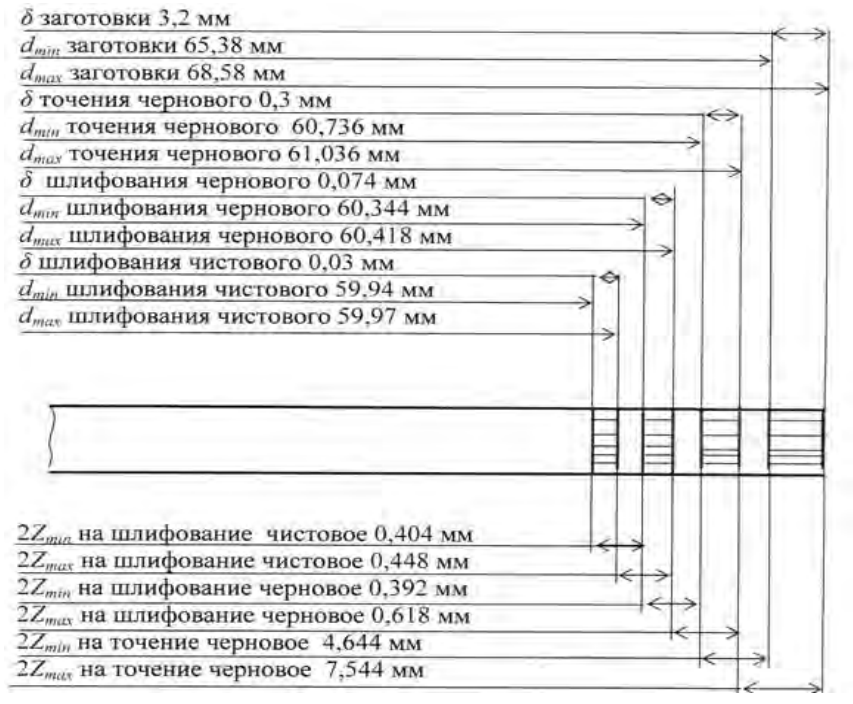

Рис. 5.3. Схема расположения припусков на обработку **Порядок выполнения работы**

Пользуясь рабочим чертежом детали и картой техпроцесса, заполнить табл. 5.1.

### **Содержание отчета**

- 1. Задание и исходные данные.
- 2. Расчетные зависимости, используемые в работе.
- 3. Результаты расчетов.
- 4. Выводы.

### *Практическая работа № 6*

# **НОРМИРОВАНИЕ РАБОТ ПРИ ТОЧЕНИИ И РАСТАЧИВАНИИ**

### **Цель работы**

1. Проанализировать основные методы точения.

2. Приобрести практические навыки по нормированию работ при точении и растачивании деталей.

#### **Основные положения**

Скорость резания *V* – главный компонент расчета основного времени, ее определяют по эмпирическим формулам для каждого вида обработки. Например, при точении

$$
V = \frac{C_{\rm o}}{T^m t^{\chi_{\rm o}} S^{y_{\rm o}}} K, \text{ m/mm},
$$

где *C* – коэффициент, зависящий от условий работы инструмента, твердости и прочности материала;

*T* – стойкость инструмента, мин;

*t* – глубина резания, мм;

*s* – подача, мм/об;

 $m_i$ ,  $X_{0i}$ ,  $Y_{0}$  – показатели степеней;

*K* – поправочный коэффициент, характеризующий условия процесса.

Частота вращения заготовки  $n<sub>3</sub>$  при точении

$$
\mathcal{D}_3 = \frac{1000 \, V}{\pi \mathcal{d}_3} \, , \, \text{m} \text{m} \text{m}^{-1}.
$$

где *d*<sup>з</sup> – диаметр обрабатываемой поверхности заготовки, мм. Скорость резания при сверлении

$$
V = \frac{C_{\rm o} D_c^{\rm Z_{\rm o}}}{T^m s^{y_{\rm o}}}\,,
$$

где *D*<sup>с</sup> – диаметр сверления, мм;

 $Z_{\text{O}_L}$   $Y_{\text{O}}$  – показатели степени.

Основное время обработки  $t_0$  определяют по формуле

$$
t_{\rm O} = \frac{L}{n_s s} i_{\rm MHH}
$$

 $\Gamma$ де  $L = l + l_1 + l_2 + l_3 - \pi$ лина пути, пройденного инструментом в направлении подачи, мм;

*l* – длина обрабатываемой поверхности, мм;

*l*<sup>1</sup> – длина врезания инструмента, мм;

 $l_2$  – длина перебега инструмента, мм (принимают 0,5–2,0 мм);

*l*<sup>3</sup> – дополнительная длина для снятия пробной стружки, мм (принимают 2–5 мм в единичном производстве);

*i* – число рабочих ходов.

 $V = \frac{C_{0}D_{c}^{2}}{T^{m}s^{N}}$ <br>
где  $D_{e}$  – диаметр сверления, мм;<br>  $Z_{0}$ ,  $y_{0}$  – показатели степени.<br>
Основное время обработки  $t_{0}$  on<br>  $t_{0} = \frac{L}{n_{s}}j$ , м<br>
где  $L = I + h_{1} + h_{2} + h_{3}$  – длина пути,<br>
в направлении подач При точении, растачивании и подрезке торцов величину *l*<sup>1</sup> определяют по формуле

$$
l_1=\frac{t}{\mathrm{tg}\varphi}\,.
$$

где φ – главный угол резца в плане.

При глухом сверлении и сверлении напроход, а также при центровании длину врезания рассчитывают по формуле

$$
I_1 = \frac{D_c}{2 \text{tg}\varphi}.
$$

а при рассверливании, зенкеровании и развертывании напроход

$$
l_1 = \frac{D_{\rm pc} - D_{\rm c}}{2} \, {\rm ctg} \phi \, .
$$

где *D*рс – диаметр рассверливания, зенкерования или развертывания, мм.

### **Порядок выполнения работы**

По исходным данным рассчитать скорость резания, частоту вращения заготовки и время обработки для точения и сверления.

### **Содержание отчета**

- 1. Задание и исходные данные.
- 2. Расчетные зависимости, используемые в работе.
- 3. Результаты расчетов.
- 4. Выводы.

# *Практическая работа № 7*

### **НОРМИРОВАНИЕ РАБОТ ПРИ ФРЕЗЕРОВАНИИ**

# **Цель работы**

1. Проанализировать основные методы фрезерования.

2. Приобрести практические навыки по нормированию работ при фрезеровании деталей.

### **Основные положения**

Скорость резания при фрезеровании

$$
V = \frac{C_{\rm\scriptscriptstyle D} D_{\rm\varphi}^q}{T^m t^{\chi_{\rm\scriptscriptstyle D}} \, s_z^{\chi_{\rm\scriptscriptstyle D}} \, B_{\rm\varphi}^{p_{\rm\scriptscriptstyle D}} \, z^{\chi_{\rm\scriptscriptstyle D}}}\,,
$$

где *С* – постоянная величина, зависящая от обрабатываемого материала, типа фрезы и подачи на один зуб;

*D*<sup>ф</sup> – диаметр фрезы, мм;

*s<sup>z</sup>* – подача на один зуб фрезы, мм/зуб;

*B*<sup>ф</sup> – ширина фрезерования, мм;

 $q_i$ ,  $p_i$ ,  $k_i$  – показатели степеней;

*z* – число зубьев фрезы.

Подача в минуту при фрезеровании *s*м, подача на один оборот фрезы *s*о, мм/об, и подача на один зуб фрезы *sz*, мм/зуб, связаны зависимостями

$$
S_{\mathbf{M}} = S_{\mathbf{0}} \mathcal{D}_{\Phi} = S_{Z} Z \mathcal{D}_{\Phi}, \mathbf{MM} / \mathbf{MH},
$$

где  $n_{\phi}$  – частота вращения фрезы, мин<sup>-1</sup>.

 $V = \frac{C_0 - C_0}{T^m t^{x} \delta_0} \frac{P_{\varphi}}{P_{\varphi}}$ <br>
где  $C_0$  – постоянная величина, зави<br>
материала, типа фрезы и подачи на<br>  $D_{\varphi}$  – диаметр фрезы, мм;<br>  $s_z$  – подача на один зуб фрезы, мм;<br>  $q, \Delta_0$  – пирина фрезерования, При фрезеровании плоскостей цилиндрической фрезой, пазов дисковой фрезой, уступов концевой фрезой, плоскостей концевой фрезой ( $\varphi = 90^\circ$ ) основное время обработки определяют по формуле

$$
t_{\rm o} = \frac{1 + l_1 + l_2}{s_{\rm M}} i
$$

где  $l_1$  – величина врезания фрезы, равная  $\sqrt{D_{\phi}t - t^2}$  + (0,5–3,0), мм;

*l*<sub>2</sub> – величина перебега фрезы, равная (0,03–0,05) $D_{\phi}$ , мм.

При фрезеровании шпоночной канавки концевой фрезой, когда канавка закрыта с двух сторон, основное время

$$
t_{\rm o} = \frac{h_{\rm m} + (0.5 - 1.0)}{s_{\rm B.M}} + \frac{h_{\rm m} - D_{\Phi}}{s_{\rm T.M}}.
$$

где *h*<sub>ш</sub> – глубина шпоночного паза, мм;

*l*<sup>ш</sup> – длина шпоночного паза, мм;

*s*в.м – вертикальная минутная подача, мм/мин;

*s*г.м – горизонтальная минутная подача, мм/мин.

Для случая когда канавка открыта с двух сторон или на ее концах просверлены отверстия на полную глубину, основное время определяют по формуле

$$
t_{\rm o} = \frac{1 + I_1 + I_2}{S_{\rm M}} \, ,
$$

где *l* – длина канавки, мм;  $l_1 = 0.5D_{\rm b} + (0.5-1.0)$ , мм;  $l_2 = 1-2$  MM.

### **Порядок выполнения работы**

По исходным данным рассчитать скорость резания и время обработки.

#### **Содержание отчета**

- 1. Задание и исходные данные.
- 2. Расчетные зависимости, используемые в работе.
- 3. Результаты расчетов.
- 4. Выводы.

*Практическая работа № 8*

### **НОРМИРОВАНИЕ РАБОТ ПРИ ШЛИФОВАНИИ**

### **Цель работы**

1. Проанализировать основные методы шлифования.

2. Приобрести практические навыки по нормированию работ при шлифовании детали.

### **Основные положения**

Линейная скорость *V*<sup>з</sup> обрабатываемой поверхности заготовки при шлифовании

$$
V_3 = \frac{C_{\rm v} d_3^k}{T^m t^{k} \beta^{k}} , \ \ \text{M/muH},
$$

где *C* – постоянная величина, зависящая от обрабатываемого материала, характеристики круга и вида шлифования;

*T* – стойкость инструмента, мин;

β – коэффициент продольной подачи.

Основное время обработки *t*<sup>о</sup> в большинстве случаев определяют по формуле

$$
t_{0} = \frac{L}{n_{s}S} i
$$
, **MH**,

где *L* = *l* + *l*<sup>1</sup> + *l*<sup>2</sup> + *l*<sup>3</sup> – длина пути, пройденного инструментом в направлении подачи, мм;

*l* – длина обрабатываемой поверхности, мм;

*l*<sup>1</sup> – длина врезания инструмента, мм;

 $h - \mu$ лина перебега инструмента, мм (принимают 0,5–2,0 мм);

*l*<sup>3</sup> – дополнительная длина для снятия пробной стружки, мм (принимают 2–5 мм в единичном производстве);

*i* – число рабочих ходов.

При наружном и внутреннем круглом шлифовании с продольной подачей основное время определяют по формуле

$$
t_{\rm o} = \frac{L}{S_{\rm HI}\, \eta_{\rm a}}\cdot \frac{h}{t}\, {\cal K}\,,
$$

где *L* = *l*<sup>э</sup> – (0,2–0,4)·*В*<sup>к</sup> при шлифовании напроход и *L* = *l*<sup>э</sup> – –  $(0, 4-0, 6)$ <sup>·</sup> $B_k$  при шлифовании в упор, мм;

 $l_2$  – длина обрабатываемой поверхности, мм;

 $B_{k}$  – высота шлифовального круга, мм;

*h* – снимаемый припуск, мм;

*t* – глубина резания за один рабочий ход, мм;

*K* – поправочный коэффициент, зависящий от вида шлифования;

*s*ш = *к*ш*B*<sup>к</sup> – продольная подача на один оборот обрабатываемой заготовки, принимают в долях высоты шлифовального круга, мм/об;

*к*<sup>ш</sup> – коэффициент, определяющий долю высоты шлифовального круга, об $^{-1}$ .

При наружном шлифовании в центрах и бесцентровом шлифовании методом врезания основное время

$$
t_{\rm o} = \frac{h}{S_{\rm M}} = \frac{h}{n_{\rm s} S_{\rm non}} K
$$

где *s*поп – поперечная подача круга, мм/об.

При наружном круглом бесцентровом шлифовании напроход основное время

$$
t_{\rm o} = \frac{l_{\rm s}m + B_{\rm K}}{S_{\rm mpoz}m} / K \, .
$$

где *l*<sup>з</sup> – длина обрабатываемой заготовки, мм;

*m* – число заготовок в партии, шлифуемых непрерывным потоком;

 $S_{\text{mion}} = \pi D_{\text{BK}} / R_{\text{BK}}$ sinα – продольная подача заготовки, мм/мин;

*D*вк – диаметр ведущего круга, мм;

 $n_{\text{BK}}$  – частота вращения ведущего круга, мин<sup>-1</sup>;

α – угол наклона ведущего круга;

*i* – число рабочих ходов, осуществляемых без изменения режимов резания.

При плоском шлифовании периферией круга на станках с прямоугольным столом основное время

$$
t_{\rm o} = \frac{L_{\rm cr}}{1000 \nu_{\rm cr}} \cdot \frac{L_{\rm x. \kappa}}{S_{\rm non}} \cdot \frac{h}{tm} K
$$

где *L*ст = *l*ст + (8–15) – длина хода стола, мм;

*l*ст – длина стола, занятая заготовками, мм;

ст – скорость продольного перемещения заготовок, мм/мин;

 $L_{x,K} = (B_{M,\Pi} + B_{K} + 5) - \pi$ лина хода круга в направлении подачи, мм;

*В*м.п – ширина магнитной плиты, занятая заготовками, мм;

*s*поп – подача круга вдоль его оси, мм/мин;

*m* – число одновременно обрабатываемых заготовок.

### **Порядок выполнения работы**

По исходным данным рассчитать линейную скорость обрабатываемой поверхности и время обработки.

### **Содержание отчета**

- 1. Задание и исходные данные.
- 2. Расчетные зависимости, используемые в работе.
- 3. Результаты расчетов.
- 4. Выводы.

# *Практическая работа № 9*

# **ОПРЕДЕЛЕНИЕ ПАРАМЕТРОВ СВАРОЧНОГО ТРАНСФОРМАТОРА**

### **Цель работы**

1. Изучить устройство оборудования для сварки и наплавки.

2. Приобрести практические навыки расчета основных параметров трансформатора.

### **Основные положения**

Схема трансформатора представлена на рис. 9.1.

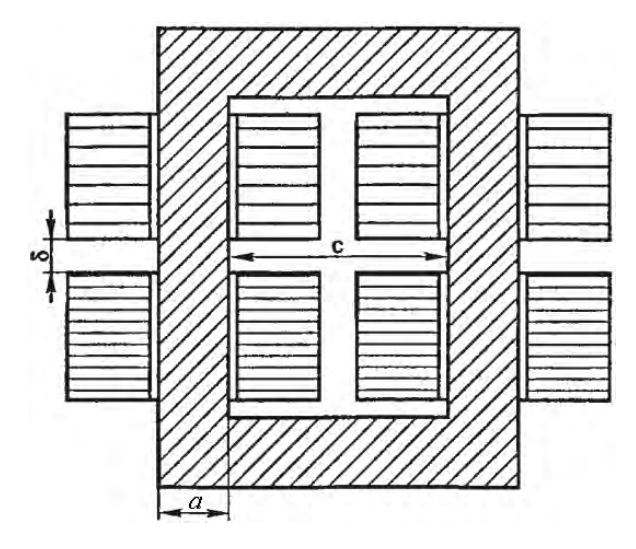

Рис. 9.1. Схема трансформатора: *а* – ширина пластины стали из пакета магнитопровода; – толщина пакета пластин плеча магнитопровода; *с* – ширина окна магнитопровода Мощность трансформатора:

$$
P = U_2 / \sqrt{\frac{\Pi P}{100}} 10^{-3},
$$

где  $U_2$  – напряжение холостого хода вторичной обмотки, B;

 $I_2$  – номинальный сварочный ток,  $A_i$ 

ПР – коэффициент продолжительности работы.

Значение вольт на виток

$$
E=0,55+0,095\cdot P
$$

Число витков:

а) первичной обмотки

$$
N_1=\frac{U_1}{E}.
$$

где  $U_1$  – напряжение сети, В; б) вторичной обмотки

$$
N_2 = \frac{U_2}{E}.
$$

Коэффициент трансформации

$$
n = \frac{N_1}{N_2}.
$$

Ток первичной обмотки

$$
l_1 = \frac{l_2 k_m}{n}.
$$

где *k<sup>m</sup>* – коэффициент запаса; *k<sup>m</sup>* = 1,05–1,1. Сечение магнитопровода (стали сердечника)

$$
S = \frac{U_2 \cdot 10^4}{4,44 \cdot f N_2 B}
$$

*E* = 0,55 + 0,095 · *P*.<br>
Число витков:<br>
a) первичной обмотки<br>  $N_1 = \frac{U_1}{E}$ .<br>
rae  $U_1$  – напряжение сети, B;<br>
6) вторичной обмотки<br>  $N_2 = \frac{U_2}{E}$ .<br>
Коэффициент трансформации<br>  $n = \frac{N_1}{N_2}$ .<br>
Tok первичной обмотк где *f* – промышленная частота; *f* = 50 Гц;  $B = 1.5 - 1.7$ .

Ширина пластины стали из пакета магнитопровода

$$
a=\sqrt{\frac{S\cdot 100}{\rho_1 k_{\rm c}}}
$$

где  $p_1 = 1,8-2,2$ ;  $k_c = 0,95-0,97 -$ коэффициенты заполнения стали.

Толщина пакета пластин плеча магнитопровода

$$
\delta = ap_1.
$$

Ширина окна магнитопровода

$$
c=\frac{\delta}{\rho_2}.
$$

где  $p_2 = 1, 0-1, 2$ .

### **Порядок выполнения работы**

1. Определить мощность трансформатора, приняв *I*2 = 160 А,  $U_2$  = 50 **B**,  $\Pi$ **P** = 20 %.

2. Определить значение вольт на виток.

3. Определить число витков.

4. Определить коэффициент трансформации.

5. Определить ток первичной обмотки.

6. Определить сечение магнитопровода (стали сердечника).

7. Определить ширину пластины стали из пакета магнитопровода, толщину пакета пластин плеча магнитопровода, ширину окна магнитопровода.

### **Содержание отчета**

1. Задание и исходные данные.

2. Расчетные зависимости, используемые в работе.

3. Результаты расчетов.

4. Выводы.

# *Практическая работа № 10*

# **РАСЧЕТ ПАРАМЕТРОВ РЕЖИМА РУЧНОЙ ДУГОВОЙ НАПЛАВКИ ПОКРЫТЫМИ ЭЛЕКТРОДАМИ**

# **Цель работы**

1. Ознакомиться с ручной дуговой наплавкой покрытыми электродами.

2. Научиться подбирать электроды и выполнять расчеты режимов наплавки.

### **Основные положения**

Ручная дуговая наплавка покрытыми электродами выполняется плавящимся электродом. При этом дуга горит между ним и изделием. Наплавляемый слой металла в основном формируется за счет расплавления материала электрода.

Ручную дуговую наплавку покрытыми электродами применяют в основном при наплавке поверхностей небольших размеров, когда применение механизированных способов наплавки нерационально.

При ручной дуговой наплавке к параметрам режима относятся сила тока, напряжение, скорость наплавки, род тока, полярность и др.

При наплавке изношенной поверхности должна быть компенсирована толщина изношенного слоя плюс 1,0–1,5 мм на обработку поверхности после наплавки. Диаметр электрода для наплавки должен быть в пределах 3–5 мм.

Сила тока рассчитывается по формуле

$$
l_{\text{CB}} = \pi \cdot \mathcal{O}_3^2 \cdot \alpha / 4, \ \mathbf{A},
$$

где  $d_2$  – диаметр электрода, мм, табл. 10.1; – плотность тока, А/мм<sup>2</sup>.

# Таблица 10.1

### Выбор электрода

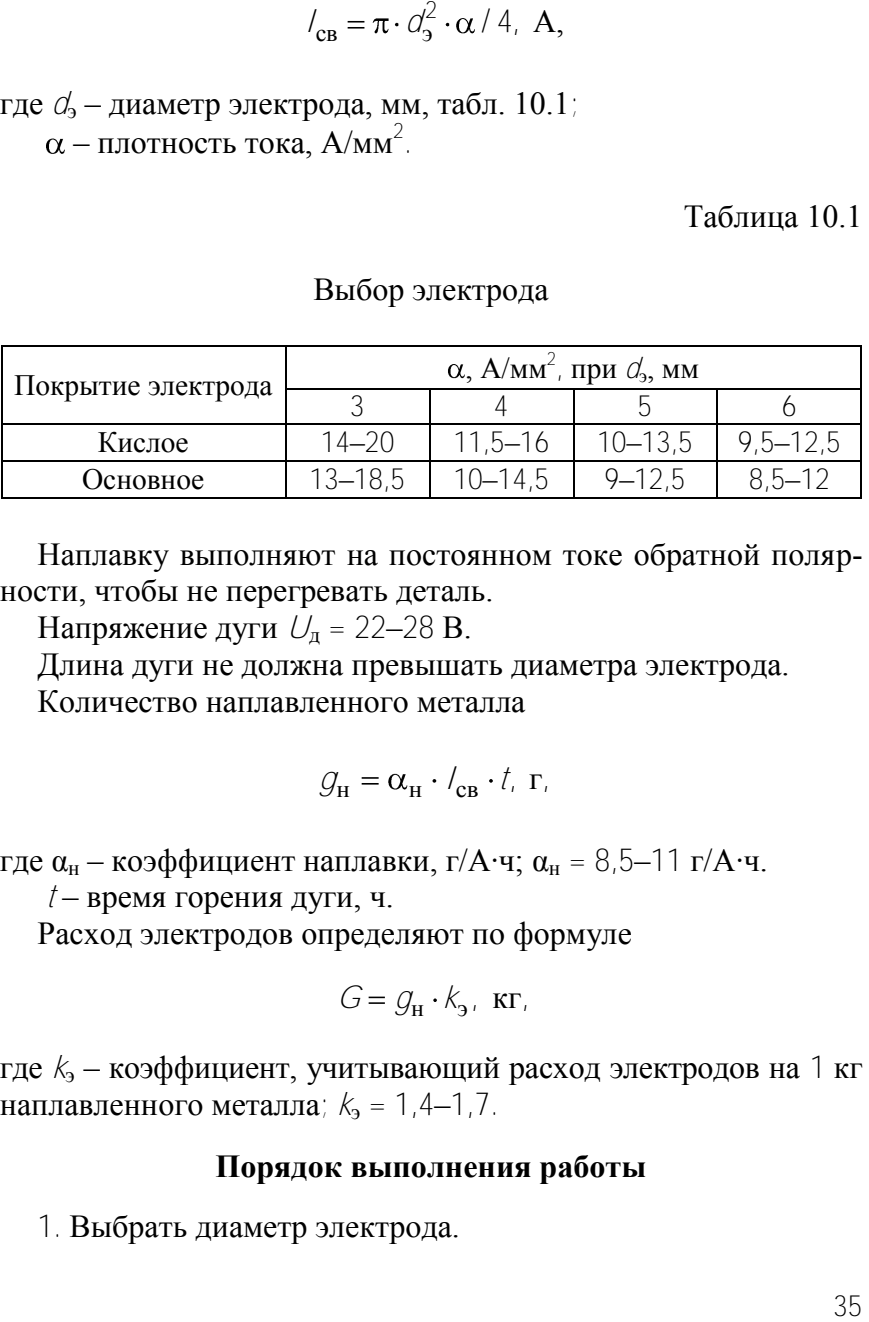

Наплавку выполняют на постоянном токе обратной полярности, чтобы не перегревать деталь.

Напряжение дуги  $U_{\text{I}}$  = 22–28 В.

Длина дуги не должна превышать диаметра электрода.

Количество наплавленного металла

$$
\mathcal{G}_{\text{H}} = \alpha_{\text{H}} \cdot \text{I}_{\text{CB}} \cdot \text{I}_{\text{C}} \cdot \text{I}_{\text{C}}
$$

где  $\alpha_{\text{H}}$  – коэффициент наплавки, г/А·ч;  $\alpha_{\text{H}} = 8.5 - 11 \text{ r/A·v}$ .

*t* – время горения дуги, ч.

Расход электродов определяют по формуле

$$
G = \mathcal{G}_{\mathbf{H}} \cdot k_{\mathbf{3}}, \ \mathbf{K} \Gamma_{\mathbf{r}}
$$

где *k*<sup>э</sup> – коэффициент, учитывающий расход электродов на 1 кг наплавленного металла;  $k_2 = 1, 4-1, 7$ .

### **Порядок выполнения работы**

1. Выбрать диаметр электрода.

2. Рассчитать режимы наплавки.

3. Определить количество наплавленного металла *g* и расход электродов *G*.

### **Содержание отчета**

1. Задание и исходные данные.

2. Расчетные зависимости, используемые в работе.

3. Результаты расчетов.

4. Выводы.

### *Практическая работа № 11*

# **РАСЧЕТ ПАРАМЕТРОВ РЕЖИМА МЕХАНИЗИРОВАННОЙ НАПЛАВКИ**

# **Цель работы**

1. Проанализировать основные методы наплавки.

2. Приобрести практические навыки по нормированию работ при наплавке.

### **Основные положения**

На физико-механические свойства наплавленного материала существенное влияние оказывает *режим наплавки,* который определяется следующими параметрами: диаметром электрода, напряжением дуги, силой сварочного тока, скоростью наплавки, скоростью подачи проволоки, вылетом электрода, шагом наплавки, смещением электрода с зенита.

*Диаметр электродной проволоки* выбирают в зависимости от диаметра наплавляемой детали. При наплавке автомобильных деталей применяют проволоку диаметром  $d_2 = 1, 6-2, 5$  мм.

*Силу тока* выбирают в зависимости от диаметра электрода по таблицам или приближенно по формуле

$$
l = 110 \cdot d_{3} + 10 \cdot d_{3}^{2}
$$
, A.

При восстановлении деталей применяют постоянный ток обратной полярности напряжением 25–35 В.

Скорость подачи электродной проволоки рассчитывают по формуле

$$
V_{\text{np}} = \frac{4\alpha_{\text{p}}/_{\text{CB}}}{\pi d_{\text{p}}^2 \rho}, \ \ \text{m}/\text{q},
$$

где  $\alpha_p$  – коэффициент расплавления проволоки, г/А·ч;

 $^{2}_{3}$ , А.<br>
меняют постоянный ток<br>
5-35 В.<br>
волоки рассчитывают по<br>  $\eta/\eta$ ,<br>
роволоки, г/А·ч;<br>
ой проволоки, г/см<sup>3</sup> (для<br>
чуле<br>
чуле<br>
чуле<br>
пределах 12-45 м/ч или<br>
м/ч,<br>
,<br>
а угар и разбрызгивание.<br>
а одного валика, см  $\rho$  – плотность металла электродной проволоки, г/см<sup>3</sup> (для стали  $\rho = 7.8$  г/см<sup>3</sup>).

Значение  $\alpha_0$  рассчитывают по формуле

$$
\alpha_{\mathbf{p}} = 3.0 + 0.08 \frac{l_{\mathbf{CB}}}{d_{\mathbf{3}}}.
$$

Скорость наплавки выбирают в пределах 12-45 м/ч или определяют по формуле

$$
V_{_{\mathbf{H}}} = \frac{\alpha_{_{\mathbf{H}}}/_{_{\mathbf{CB}}}}{100 \cdot F_{_{\mathbf{B}}}\,\rho},\ \mathbf{M}/\mathbf{q},
$$

где  $\alpha_{\text{H}}$ — коэффициент наплавки, г/А $\cdot$ ч;  $\alpha_{\text{H}} = \alpha_{\text{n}}(1 - \psi)$ ,

где ψ – коэффициент потерь металла на угар и разбрызгивание. При наплавке в  $CO_2$   $\psi = 0.1 - 0.15$ ;

 $F_{\rm B}$  – площадь поперечного сечения одного валика, см<sup>2</sup>. При наплавке в  $CO_2$  принимается  $F_B = 0.3{\text{-}}0.7 \text{ cm}^2$ .

С увеличением скорости наплавки уменьшаются ширина наплaвляeмoгo валика и глубина проплавления.

Для электродной проволоки  $d_2 = 1.6-2.0$  мм при силе тока  $I = 140-160$  А и  $\alpha_{\text{H}} = 14-16$  г/А·ч, скорость подачи проволоки изменяется в пределах 75–180 м/ч.

*Вылет электрода* зависит от силы тока и принимается равным 10–25 мм.

Шаг наплавки *s* в пределах 3-6 мм выбирают в зависимости от требуемой толщины слоя *h,* силы тока и напряжения.

*Смещение электрода е* с зенита в сторону, противоположную направлению вращения детали, устанавливают в зависимости от диаметра детали: для деталей диаметром 50–150 мм *е* = 3–8 мм.

Частота вращения детали

$$
n = 250 \frac{\nu_{\rm n} \rho l_s^2}{h s D} \eta \ .
$$

где v<sub>п</sub> – скорость подачи электродной проволоки, м/мин;

*h* – толщина наплавленного слоя, мм;

 $s$  – шаг наплавки, мм/об;

*D –* диаметр детали, мм;

– коэффициент перехода металла электрода в основной металл.

### **Порядок выполнения работы**

1. Выбрать диаметр проволоки и рассчитать силу тока.

2. Рассчитать скорость наплавки и скорость подачи проволоки.

3. Для цилиндрической детали заданного диаметра рассчитать частоту вращения детали.

### **Содержание отчета**

1. Задание и исходные данные.

2. Расчетные зависимости, используемые в работе.

3. Результаты расчетов.

4. Выводы.

### *Практическая работа № 12*

# **НОРМИРОВАНИЕ РАБОТ ПРИ НАНЕСЕНИИ ЭЛЕКТРОХИМИЧЕСКИХ ПОКРЫТИЙ**

### **Цель работы**

1. Проанализировать основные методы нанесения электрохимических покрытий.

2. Приобретение практических навыков по нормированию работ при нанесении электрохимических покрытий.

### **Основные положения**

Процесс электролитического осаждения подчиняется законам Фарадея:

– количество выделившегося при электролизе вещества прямо пропорционально силе тока и времени его прохождения;

– количество масс различных веществ, образовавшихся на электродах при действии одного и того же количества электричества, пропорционально их эквивалентным массам.

Чтобы выделить 1 г-экв любого вещества, необходимо пропустить через электролит 26,8 А ч (96 494 Кл).

Теоретическое количество металла, выделившегося на катоде:

$$
Q_{\rm r} = C \cdot l \cdot t
$$

где *С* – электрохимический эквивалент выделяющегося на катоде вещества, г/А ч (для хрома *С* = 0,323; для железа *С* = 1,042; для никеля *С* = 1,095);

*I* – сила тока, А;

*t* – продолжительность электролиза, ч.

$$
C=\frac{M}{B\cdot 26.8}
$$

где *М* – молярная масса, г/моль-ион (для хрома *М* = 51,996, для железа *М* = 55,25);

 $B$  – валентность.

Но так как одновременно с осаждением на катоде металла выделяется водород и могут протекать другие процессы, то фактически масса осажденного металла будет меньше теоретически возможной. Отношение практически полученной величины выхода металла *Q*<sup>ф</sup> к теоретически вычисленной *Q*т, выраженной в процентах, называется выходом по току:

$$
\eta = \frac{Q_{\phi}}{Q_{\rm r}} \cdot 100 \, \%
$$

Продолжительность электролиза *t* определяется по формуле

$$
t = \frac{h \cdot \gamma \cdot 1000}{D_{\mathbf{k}} \cdot \mathbf{n} \cdot C}.
$$

где *h* – средняя толщина покрытия, мм;

– плотность осаждаемого металла, г/см $^3$ ;

 $D_{\kappa}$  – катодная плотность тока, А/дм<sup>2</sup>;

 $\eta$  – выход металла по току,  $\%$ ;

*С* – электрохимический эквивалент, г/А ч.

Наибольшее распространение в ремонтном производстве получили процессы электролитического наращивания хрома, железа, никеля, меди и цинка. В ряде случаев применяется технология нанесения электролитическим путем некоторых износостойких сплавов.

Отличительной особенностью процесса хромирования от других гальванических процессов (железнение, никелирование) является то, что в качестве электролита служит хромовая кислота (хромовый ангидрид). При электроосаждении для большей части металлов используются растворы их солей. Для обеспечения лучшей рассеивающей способности и более высокого коэффициента выхода металла по току n соотношение хромового ангидрида  $CrO_3$  и серной кислоты  $H_2SO_4$ должно быть (90–120) :1.

В качестве электролита при хромировании преимущественное распространение получили горячие растворы с концентрацией хромового ангидрида в довольно широких пределах (от 150 до 350 г/л) (таблица).

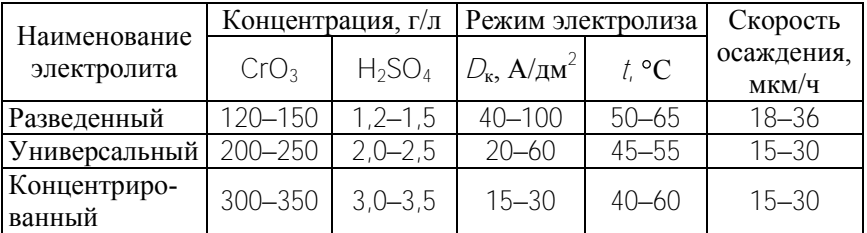

### Параметры режима хромирования

### **Порядок выполнения работы**

Определить продолжительность электролиза по заданной толщина наносимого покрытия.

#### **Содержание отчета**

- 1. Задание и исходные данные.
- 2. Расчетные зависимости, используемые в работе.
- 3. Результаты расчетов.
- 4. Выводы.

# *Практическая работа № 13*

# **СОСТАВЛЕНИЕ СХЕМЫ РАЗБОРКИ ДВИГАТЕЛЯ ВНУТРЕННЕГО СГОРАНИЯ**

# **Цель работы**

1. Изучение технологии сборочных процессов и принципов составления технологической схемы сборки узла.

2. Приобретение практических навыков сборки двигателя внутреннего сгорания.

### **Основные положения**

В машиностроении сборка расчленяется на общую и узловую. Объектом *общей* сборки является машина, объектом *узловой сборки* – ее сборочные единицы (узлы). Узлы, входящие непосредственно в состав изделия, называются группами, а узлы, входящие в состав группы, – подгруппами первого порядка. Узлы, входящие в подгруппу первого порядка, называются подгруппой второго порядка и т. д.

Последовательность сборки должна быть такой, чтобы установленные ранее детали не мешали дальнейшим сборочным работам, а затраты труда и времени при установке каждой детали были наименьшими. Разработанный порядок сборки графически изображается в виде технологической схемы сборки (рис. 13.1), на которой детали, группы и подгруппы представлены прямоугольниками, в верхней части которых указывается название элемента, в левой нижней части – его индекс, а в правой нижней – количество элементов, входящих в данное соединение.

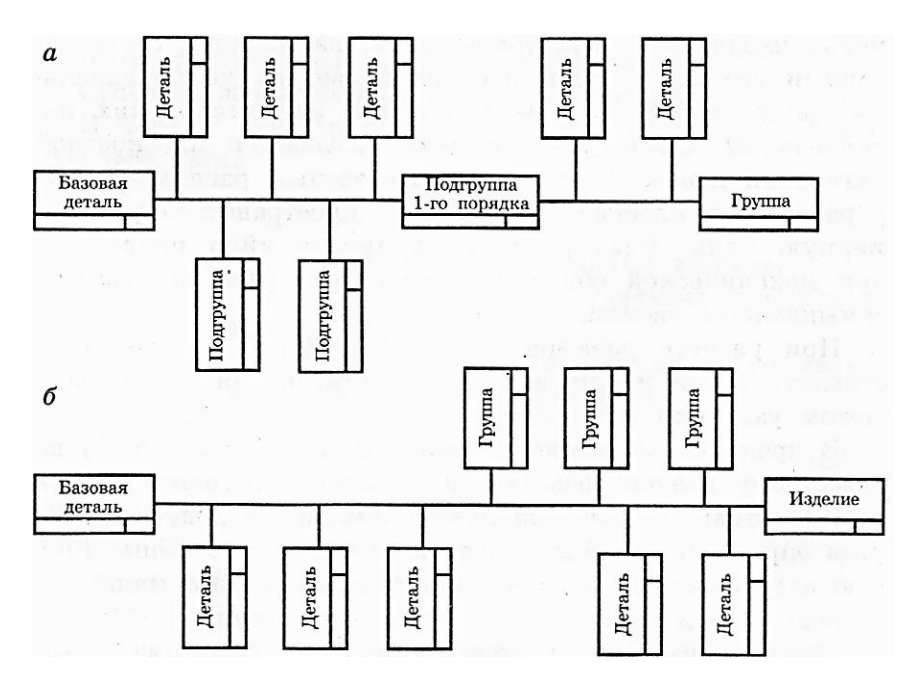

Рис. 13.1. Технологическая схема сборки: *а* – схема сборки группы; *б* – схема сборки изделия

Элемент, с которого начинается сборка, называется *базовым*.

Составление схемы начинают с базовой детали или группы. Полную схему сборки машины, состоящей из нескольких сотен или тысяч деталей, изобразить на листе трудно, и, кроме того, такая схема потеряет наглядность. Поэтому окончательную сборку (из узлов) изображают в виде укрупненной схемы, на которой представлены только группы и детали, имеющие самостоятельное значение.

# **Порядок выполнения работы**

На основании порядка разборки двигателя составить технологическую схему разборки. При разборке двигателя необходимо

помнить, что крышки шатунов с шатунами и крышки коренных подшипников с блоком цилиндров обрабатываются в сборе, поэтому их разукомплектовывать нельзя. При обезличенном ремонте двигателя также не рекомендуется разукомплектовывать коленчатый вал с маховиком и сцеплением, вентилятор с втулкой и шестерни газораспределительного механизма.

Последовательность разборки двигателя:

1) установить двигатель на стенд-кантователь;

2) ослабить клеммовое соединение и снять трубку указателя уровня масла вместе с указателем;

3) отвернуть гайки крепления впускного и выпускного трубопроводов и снять их вместе с прокладкой;

4) отвернуть болты крепления и отсоединить впускной трубопровод от выпускного;

5) отвернуть гайки крепления и снять водяной насос;

6) отвернуть винты крепления клапанной крышки и, стараясь не повредить прокладку, снять крышку;

7) отвернуть гайки крепления оси коромысел и снять ее в сборе, после чего вынуть шплинты и разобрать;

8) вынуть и уложить по порядку штанги толкателей;

9) отвернуть гайки крепления головки цилиндров и снять ее вместе с прокладкой, закрепить втулками-зажимами гильзы цилиндров во избежание их выпадения;

10) с помощью съемника произвести демонтаж пружин клапанов, вынуть и разложить их по порядку;

11) снять маслоотражательные колпачки;

12) отвернуть гайки крепления привода распределителя зажигания и снять привод;

13) снять крышки коробки толкателей, отвернув гайки крепления;

14) вынуть толкатели из гнезд и разложить их по порядку;

15) отвернуть болты крепления нижней крышки картера сцепления и снять его;

16) отвернуть гайки крепления масляного картера и снять его;

17) отвернуть храповик коленчатого вала и снять его вместе с зубчатой шайбой;

18) отвернуть болты крепления шкива коленчатого вала и снять его;

19) с помощью съемника 16-У-236817 снять ступицу шкива коленчатого вала;

20) отвернуть гайки крепления и снять крышку распределительных шестерен;

21) отвернуть центральный болт крепления шестерни распределительного вала и снять ее съемником;

22) отвернуть болты крепления упорного фланца распределительного вала и снять его;

23) осторожно вынуть распределительный вал;

24) отвернуть болт крепления трубки смазки распределительных шестерен и снять трубку;

25) снять при помощи съемника шестерню коленчатого вала, удалив предварительно маслоотражатель;

26) снять упорную шайбу коленчатого вала и переднюю шайбу упорного подшипника коленчатого вала;

27) отвернуть гайки крепления и снять масляный насос с маслоприемником;

28) отвернуть гайки крепления крышек шатунных подшипников и снять их вместе с вкладышами;

29) вынуть поршни вместе с шатунами;

30) перед разборкой шатунно-поршневой группы необходимо еще раз проверить правильность меток на шатунах и их крышках, а также их соответствие порядковым номерам цилиндров;

31) снять съемником поршневые кольца с поршней;

32) с помощью круглогубцев вынуть из поршней стопорные кольца и с помощью приспособления выпрессовать поршневые пальцы;

33) снять держатель сальника коленчатого вала;

34) отвернуть гайки крепления крышек коренных подшипников и снять их вместе с вкладышами (при этом необходимо проверить правильность меток на крышках 2, 3 и 4-го подшипников);

35) вынуть коленвал из блока цилиндров;

36) снять заднюю шайбу упорного подшипника коленчатого вала;

37) вынуть сальники из блока цилиндров и держателя сальника;

38) отвернуть болты крепления и снять нажимной и ведомый диски сцепления;

39) отвернуть гайки крепления маховика и снять маховик с помощью съемника;

40) выпрессовать подшипник из коленчатого вала;

41) снять втулки-зажимы и демонтировать гильзы с помощью съемника.

### **Содержание отчета**

1. Задание и исходные данные.

2. Технологическая схема разборки.

3. Выводы.

### *Практическая работа № 14*

# **ОПРЕДЕЛЕНИЕ РАЗМЕРА ЗАМЫКАЮЩЕГО ЗВЕНА**

# **Цель работы**

1. Проанализировать основные методы определения размера замыкающего звена.

2. Приобрести практические навыки по определению размера замыкающего звена расчетным методом.

### **Основные положения**

Взаимное положение деталей в сборочном узле зависит от сочетания допусков на размеры деталей, входящих в узел. При изменении размеров одной из деталей изменяется положение других. Для расчета необходимых зазоров и натягов, которые нужно выдержать при сборке, и определения толщины компенсаторов необходимо выполнить расчет размерных цепей. При расчете размерных цепей размеры следует проставлять в той же последовательности, какая задана чертежом узла или механизма.

В практике возможно решение двух типов задач:

1) по известному допуску замыкающего звена определить допуск всех звеньев;

2) по номинальному размеру и допускам звеньев определить размер и допуск замыкающего звена.

Первую задачу решают обычно при проектировании машин, а вторую – при их производстве и ремонте.

Применяются два метода решения размерных цепей:

1) расчет на максимум и минимум;

2) расчет вероятностным методом.

По первому методу номинальный размер замыкающего звена определяется как алгебраическая сумма размеров составляющих звеньев.

Максимальный размер замыкающего звена

$$
I_{\text{max}} = \sum A_{i \text{max}} - \sum B_{i \text{min}}
$$

минимальный размер замыкающего звена

$$
l_{\min} = \sum A_{i \min} - \sum B_{i \max}.
$$
 (14.1)

где  $\sum A_i$ <sub>max</sub>,  $\sum A_i$ <sub>min</sub> – сумма максимальных и минимальных значений положительных членов размерной цепи;

 $\Sigma B$ <sub>i min</sub>,  $\Sigma B$ <sub>i max</sub> − сумма минимальных и максимальных значений отрицательных членов размерной цепи.

Допуск замыкающего звена

$$
a_3 = L_{\text{max}} - L_{\text{min}}.
$$

Необходимая точность замыкающего звена может быть обеспечена следующими пятью методами:

1) методом полной взаимозаменяемости;

2) методом неполной взаимозаменяемости;

3) селективной сборкой;

4) подгонкой;

5) регулировкой.

*Первый метод*. Допуск замыкающего звена. Для обеспечения сборки нужно либо изготавливать детали с очень высокой точностью, либо назначать большие отклонения на замыкающее звено.

*Второй метод* предусматривает определенный процент брака, который может быть как угодно мал. Величина этого брака должна быть рассчитана с учетом экономической целесообразности.

*Третий метод*. Детали перед сборкой сортируют на размерные группы в пределах поля допуска сопрягаемых деталей. Применение этого метода равносильно увеличению точности изготовления деталей во столько раз, сколько принято размерных групп.

*Четвертый метод* заключается в изменении величины определенного (компенсирующего) звена путем удаления слоя металла.

*Пятый метод* (метод регулировки) – наиболее простой и экономичный. Он должен иметь предпочтительное применение в сложных размерных цепях, а также там, где размерные цепи существенно изменяются вследствие износа звеньев во время эксплуатации машин.

Необходимое количество и толщина регулировочных шайб определяются следующим образом. Определив минимальную величину замыкающего звена по формуле (14.1), принимают толщину постоянного компенсатора (шайбы) *S*пк с таким расчетом, чтобы оставался зазор между внутренним кольцом переднего подшипника *6* (рис. 14.1) и шайбой *5* не меньший или равный минимальному значению замыкающего звена 0,05 мм.

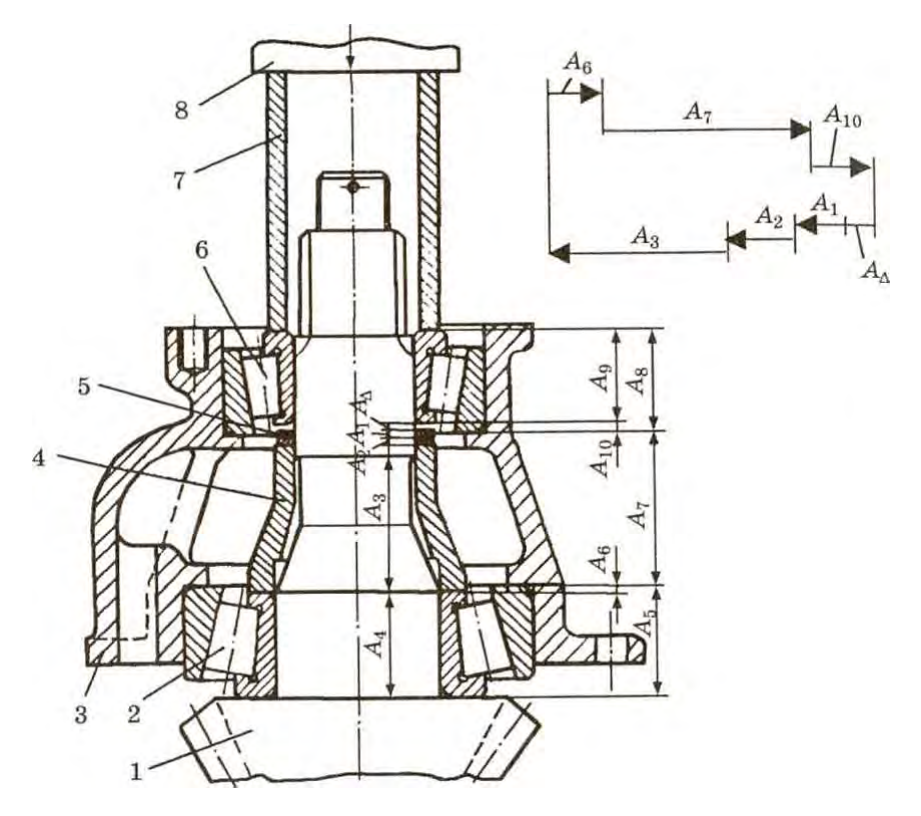

Рис. 14.1. Подшипниковый узел ведущей шестерни главной передачи ЗИЛ-130: *1* – шестерня ведущая; *2* – подшипник внутренний; *3* – картер подшипников; *4* – втулка распорная; *5* – шайбы регулировочные; *6* – подшипник передний; *7* – оправка технологическая; *8* – шток нагрузочного устройства

Толщина дополнительных компенсаторов *S*пк определяется из условия

$$
S_{\rm AK} \leq \mathbf{A}_{\sum}
$$

где д<sup>∑</sup> – допуск замыкающего звена.

В нашем случае д<sub> $\Sigma$ </sub> = 0,1 мм. Поэтому принимаем  $S_{\text{IR}}$  = 0,1 мм.

Количество дополнительных регулировочных шайб определяется с учетом изменения размеров звена от *L*min до *L*max в зависимости от сочетания размеров составляющих звеньев цепи:

$$
\eta_{\mathbf{k}} = \frac{\mathcal{L}_{\text{max}} - \mathcal{L}_{\text{min}}}{S_{\text{max}}}.
$$

С целью уменьшения количества дополнительных компенсаторов и обеспечения в любом случае требуемой величины замыкающего звена (зазора) в пределах  $A_n = 0.1 \pm 0.05$  мм определим толщину последующих компенсаторов, которая рассчитывается по выражению

$$
S_i = 2^i \cdot S_{\text{IR}}
$$

**T. e.**  $S_1 = 2^1 \cdot 0$ ,  $1 = 0.2$  **MM**;  $S_2 = 2^2 \cdot 0.1 = 0.4$  **MM**;

 $S_3 = 2^3 \cdot 0.1 = 0.8$  **мм и т**. д.

Толщина последнего компенсатора должна удовлетворять условию  $S_n \geq 0.5L_{\text{max}}$ .

# **Порядок выполнения работы**

1. Ознакомиться с конструкцией подшипникового узла ведущей шестерни.

2. Составить схему размерной цепи и нанести обозначения составляющих звеньев и замыкающего звена. Замыкающим звеном является зазор (натяг) (см. рис. 14.1), величина которого должна быть в пределах, обеспечивающих момент сопротивления вращению конических роликовых подшипников  $1-3.5$  H $\cdot$ M.

3. Рассчитать размерную цепь, определив максимальный и минимальный размер замыкающего звена (без регулировочных шайб).

4. Расчет выполнить для двух случаев:

1) отклонения размеров соответствуют допускам на чертеже (табл. 14.1);

2) отклонения размеров находятся в интервале допустимого износа.

Таблица 14.1

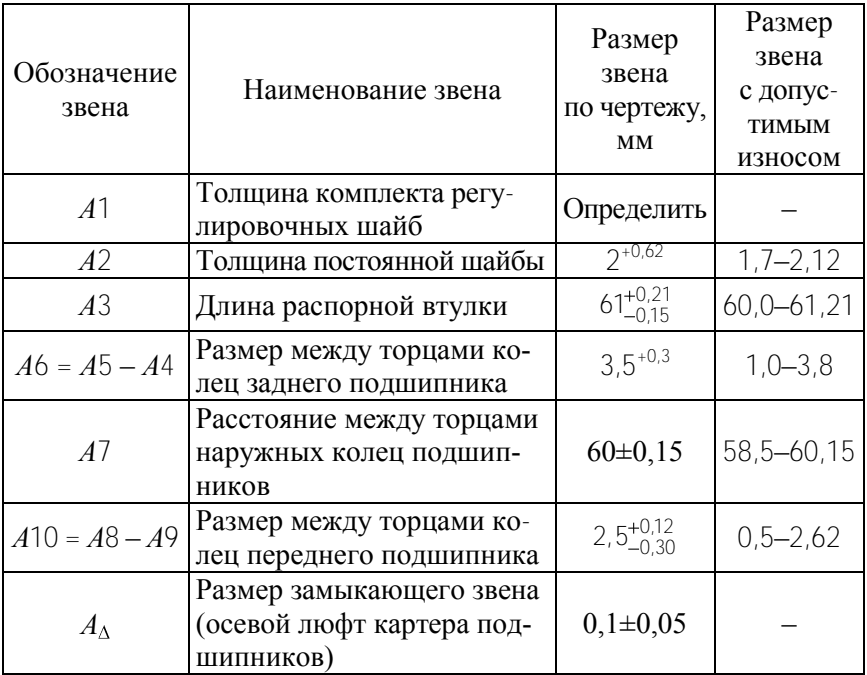

### Размеры звеньев размерной цепи

5. Определить комплект регулировочных шайб (толщину и количество), которые позволят при любом сочетании размеров составляющих звеньев обеспечить размер замыкающего звена (осевой люфт)  $A_{\Lambda} = 0,1 \pm 0,05$  мм.

# **Содержание отчета**

- 1. Задание и исходные данные.
- 2. Расчетные зависимости, используемые в работе.
- 3. Результаты расчетов.
- 4. Выводы.

# *Практическая работа № 15*

# **РАЗРАБОТКА РЕМОНТНОГО ЧЕРТЕЖА**

# **Цель работы**

1. Проанализировать основные дефекты детали.

2. Приобрести практические навыки по разработке ремонтного чертежа восстановления деталей.

# **Основные положения**

Ремонтными считаются чертежи, предназначенные:

– для ремонта изделий (деталей, сборочных единиц, комплексов и комплектов);

– сборки (монтажа) и контроля отремонтированных изделий;

– изготовления дополнительных (новых) деталей (сборочных единиц) с ремонтными размерами.

Ремонтные чертежи разрабатывают в дополнение к ремонтным документам по ГОСТ 2.602 или, при отсутствии последних, как самостоятельные документы.

Для простых изделий допускается разрабатывать ремонтные чертежи вместо руководства по ремонту и (или) технических условий на ремонт.

В производственной практике ремонтные чертежи разрабатывают по техническому заданию на технологические процессы.

Исходные данные для разработки ремонтного чертежа:

– рабочий чертеж детали (или чертеж детали импортной техники);

– технические требования на ремонт машины и дефектацию детали, в которых приведен эскиз детали (сборочной единицы) с указанием мест расположения дефектов, их наименования, допустимых размеров рабочих поверхностей, способов и средств контроля.

Требования к ремонтным чертежам приведены в ГОСТ 2.604 «Чертежи ремонтные. Общие требования». Согласно этим требованиям на поле чертежа в определенных местах располагают изображение восстанавливаемой детали или сборочной единицы, таблицу дефектов, указывают условия и дефекты, при наличии которых деталь бракуют, рекомендуемый технологический маршрут восстановления, таблицу категорийных ремонтных размеров (если деталь может быть восстановлена обработкой до ремонтных размеров), технические требования на восстановление, схемы базирования детали (по решению разработчиков и при наличии свободного поля чертежа).

*Ремонтным* называется размер, установленный для ремонтируемого изделия или для изготовления нового изделия взамен изношенного и отличающийся от аналогичного размера изделия по рабочему чертежу.

*Категорийными* называют ремонтные размеры детали, установленные для определенной категории ремонта. На схеме (рис. 15.1) показаны места расположения составляющих ремонтного чертежа.

Ремонтные чертежи оформляют на листах формата А3. Допускается использовать листы других форматов, но не более формата А1. Чертежи могут оформляться на одном или нескольких листах. Во втором случае на первом листе помещают изображение восстанавливаемой детали (сборочной единицы), таблицу категорийных размеров, технические требования, спецификацию, основную надпись (форма 1), а на последующих – необходимые разрезы или сечения, таблицу дефектов, чертежи дополнительных ремонтных деталей и основную надпись (форма 2а).

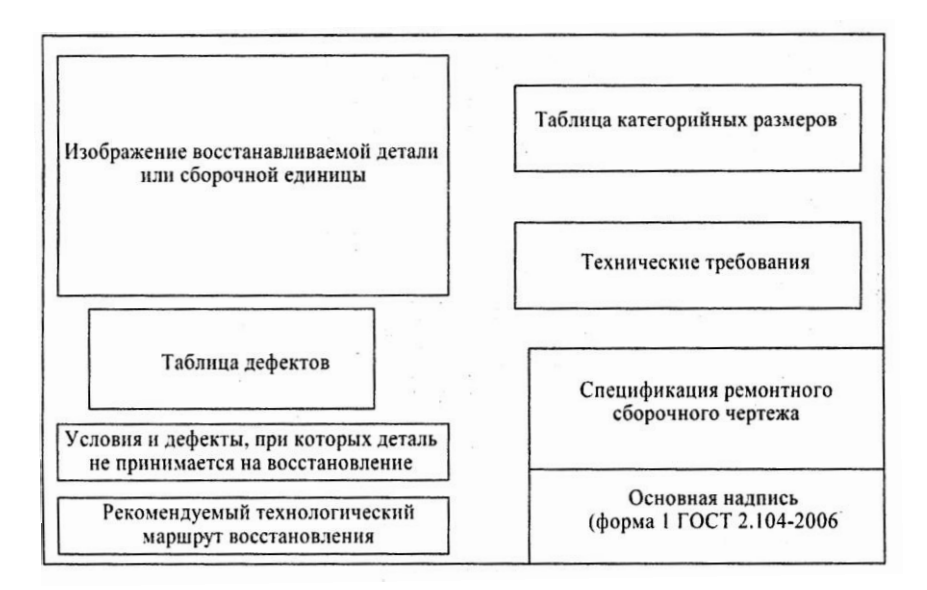

Рис. 15.1. Структурная схема оформления ремонтного чертежа

Изображение восстанавливаемой детали на чертеже имеет свои особенности.

Деталь на ремонтном чертеже показывается в состоянии после восстановления. На ремонтном чертеже изображают только те виды, которые необходимы, чтобы показать места, подлежащие восстановлению (за исключением чертежей на вновь изготавливаемые дополнительные детали).

Если детали при восстановлении не могут быть разъединены (неразъемные соединения, выполненные клепкой, сваркой или пайкой), то отдельные чертежи не разрабатывают. Поверхности, подлежащие восстановлению или обработке, выполняют основной сплошной линией, остальную часть изображения – сплошной тонкой линией (в два-три раза тоньше). На чертеже дефектные места нумеруют (Деф. 1, Деф. 2 и т. п.). Размер цифр номеров дефектов, позиций, буквенных обозначений должен быть в полтора раза больше чисел, указывающих размеры детали.

На чертежах указывают только те размеры, предельные отклонения, зазоры и другие данные (шероховатости, допустимые погрешности взаимного расположения осей, поверхностей и т. д.), которые должны быть получены и проверены в процессе восстановления детали или сборки изделия.

На ремонтных чертежах категорийные и пригоночные размеры, а также размеры изделия, ремонтируемого снятием минимально необходимого слоя материала, проставляют буквенными обозначениями (для гладких цилиндрических поверхностей – Д<sub>1</sub>, Д<sub>2</sub>,..., для резьбовых поверхностей –  $d_1$ ,  $d_2$ ,... для охватывающих и охватываемых поверхностей –  $B_1$ ,  $B_2$  и т. д.

Таблица дефектов, форма которой приведена на ремонтном чертеже (табл. 15.1), несет информацию, характеризующую дефекты и способы их устранения. Размеры граф таблицы не регламентируются. Они определяются объемом текстового материала и наличием свободного поля чертежа. Номера дефектов в таблице должны соответствовать нумерации дефектных мест на изображении детали (сборочной единицы).

Таблица 15.1

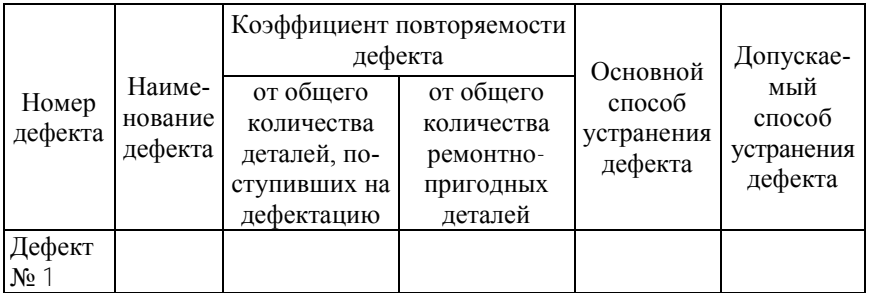

### Оформление таблицы дефектов

В графе «Наименование дефекта» приводится характеристика дефектов, по которым деталь, согласно техническим требованиям, подлежит восстановлению. При этом указывают характер дефекта (износ, повреждение резьбы и т. д.) и допустимое значение параметра, контролируемого при дефектации детали (допустимый размер, овальность и др.). Значение параметра принимается из технических требований на дефектацию детали.

Графа «Коэффициент повторяемости дефекта» при отсутствии данных не заполняется. Значение этого коэффициента определяется с учетом количества восстанавливаемых деталей и общего их количества (поступивших на дефектацию).

В графах «Основной способ устранения дефекта» и «Допускаемый способ устранения дефекта» кратко излагают описание операций, которые должны быть выполнены для устранения дефекта. При описании операций включают сведения о применяемых материалах (электроде, припое, флюсе, защитных средах, полимерных материалах и т. д.) и указывают номер стандарта на материал. Основным является способ, применение которого обеспечивает достижение наиболее высокого ресурса детали после восстановления при наименьших затратах. Рекомендации по выбору способа устранения дефекта приведены в работе № 16.

Под таблицей дефектов указывают дефекты и условия, при которых деталь не принимается на восстановление. Ниже дается описание технологического маршрута восстановления, которое включает наименование или краткое содержание операций технологического процесса в последовательности их выполнения с указанием номеров дефектов, устраняемых при выполнении данной операции.

# *Оформление технических требований*

Правила оформления технических требований регламентированы ГОСТ 2.316 «Правила нанесения на чертежах надписей, технических требований и таблиц». Технические требования излагают с учетом правил нанесения на чертежах надписей, технических требований и таблиц, группируя вместе однородные и близкие по своему характеру в такой последовательности:

– требования, предъявляемые к материалу восстанавливаемой детали и его свойствам, термической обработке;

– предельные отклонения размеров, формы и взаимного расположения поверхностей;

– требования к качеству поверхностей (отделке, покрытию и т. д.), зазоры, расположение отдельных элементов конструкции;

– условия и методы испытания, особые условия эксплуатации, ссылки на другие документы, содержащие технические требования, распространяющиеся на данное изделие, но не приведенные на чертеже, указания о маркировании и клеймении; правила транспортирования и хранения; особые условия эксплуатации. В требованиях, предъявляемых к материалу и его свойствам, должны быть отражены данные о твердости, наличии пор, раковин и т. д.

# *Схемы базирования детали*

По решению разработчика приводятся схемы базирования детали при выполнении основных операций технологического процесса. Схемы наносят на свободном поле чертежа согласно принятым графическим обозначениям опор, зажимов и установочных устройств по ГОСТ 3.1107 «Опоры, зажимы и установочные устройства. Графические обозначения».

**Обозначение ремонтного чертежа** детали (сборочной единицы) получают добавлением к их маркировке буквы «Р» (ремонтный).

### **Порядок выполнения работы**

- 1. Получить эскиз детали.
- 2. Заполнить все разделы ремонтного чертежа.

# **Содержание отчета**

- 1. Задание и исходные данные.
- 2. Обоснование выбора дефектов.
- 3. Обоснование выбора метода восстановления.
- 4. Ремонтный чертеж.
- 4. Выводы.

# *Практическая работа № 16*

# **ОПТИМИЗАЦИЯ ТЕХНОЛОГИЧЕСКОГО ПРОЦЕССА ВОССТАНОВЛЕНИЯ ДЕТАЛЕЙ**

# **Цель работы**

1. Изучить удельные показатели различных методов восстановления деталей.

2. Приобрести практические навыки выбора оптимального технологического процесса восстановления деталей.

# **Основные положения**

Под *оптимизацией* понимают поиск наилучшего технического решения путем синтеза с позиций принятых критериев и учетом ограничений.

Оптимизация технологического процесса (ТП) заключается в следующем: из числа возможных типов и видов технологических операций, образующих процесс, находят такую их последовательность, которая обеспечивает установленные ограничения по производительности и качеству с наименьшими затратами.

При выборе варианта ТП одновременно ведут поиск как новых, так и оптимальных технических решений.

58 Для выбора рационального способа восстановления детали и повышения точности этого выбора целесообразно пользоваться следующей методикой. По чертежу детали выбираются класс и группа, к которой относится деталь по конструкторско-технологическим признакам [3].

Для каждого класса деталей представлены конкурирующие способы и удельные показатели на 1 дм<sup>2</sup> поверхности: удельные энергозатраты *W*, расход материалов на восстановление единицы поверхности *Q*, показатель использования площади β (отношение производственной площади технологического комплекта оборудования к производительности труда процесса нанесения материала при данном способе восстановления), трудоёмкость *Т*, себестоимость восстановления *С* и относительная долговечность α.

# **Порядок выполнения работы**

Выбрав конкурирующие способы и их удельные показатели, необходимо проанализировать их и найти наиболее эффективный вариант восстановления детали.

Для выполнения анализа и определения интегрального показателя эффективности составляют таблицу по форме, представленной в табл. 16.1.

Таблица 16.1

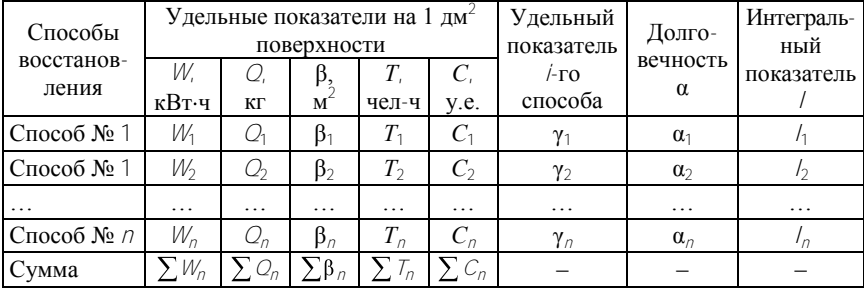

Таблица для расчета эффективности способов восстановления

Относительный удельный показатель *i*-го способа рассчитывается по формуле

 $\hat{I} = \frac{\sum V_l}{\sum V_l} + \frac{P_l}{\sum Q_l} + \frac{P_l}{\sum \beta_l} + \frac{P_l}{\sum \gamma_l} + \frac{P_l}{\sum C_l}$  $\frac{W_i}{W_f}$  +  $\frac{Q_i}{W_f}$  +  $\frac{\beta_i}{W_f}$  +  $\frac{U_i}{W_f}$  +  $\frac{C}{W_f}$  $\frac{W_i}{W_n}$  +  $\frac{Q_i}{\sum Q_n}$  +  $\frac{\beta_i}{\sum \beta_n}$  +  $\frac{T_i}{\sum T_n}$  +  $\frac{C_i}{\sum C_n}$ ,

где *W<sup>i</sup>* , *Q<sup>i</sup>* , *<sup>i</sup>* , *T<sup>i</sup>* , *C<sup>i</sup>* – значение удельных показателей *i*-го способа восстановления;

 $W_n$ ,  $\sum Q_n$ ,  $\sum \beta_n$ ,  $\sum \overline{\tau}_n$ ,  $\sum C_n$  – сумма значений одноименных удельных показателей всех возможных способов восстановления.

Интегральный показатель *i*-го способа определяется по формуле

$$
I_j = \frac{\gamma}{\alpha_j} \, .
$$

где γ*<sup>i</sup>* – относительный удельный показатель *i*-го способа;

α*<sup>i</sup>* – относительная долговечность детали, восстановленной *i*-м способом.

Оптимальным способом восстановления детали будет тот, интегральный показатель которого имеет минимальное значение.

По известным размерам детали определяют абсолютные значения показателей энергоемкости, материалоемкости, капиталоемкости, трудоемкости и себестоимости восстановления для конкретной детали (табл. 16.2).

Таблина 16.2

### Абсолютные значения показателей способа восстановления детали

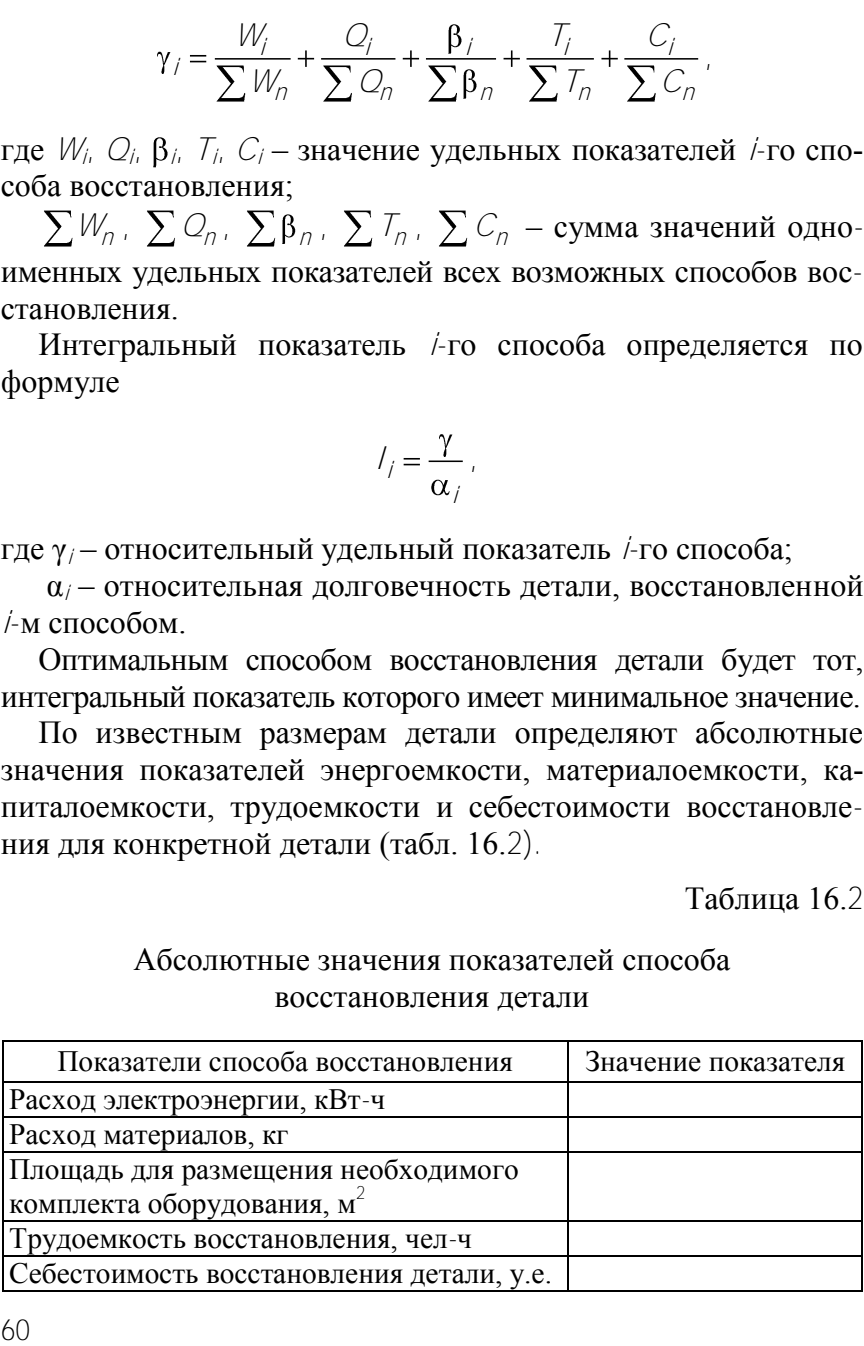

Например, для определения расхода электроэнергии используют формулу

$$
W=W_i\cdot S_i
$$

где *W* – расход электроэнергии на восстановление детали, кВт·ч;

 *W<sup>i</sup>* – удельный расход электроэнергии на единицу площади, к $\mathrm{Br}\cdot$ ч/дм $^2$ ;

 $S$ – площадь восстанавливаемой поверхности, дм<sup>2</sup>.

Аналогично рассчитываются и остальные показатели восстановления детали по выбранному варианту.

После этого составляется маршрут восстановления детали выбранным способом (наименование и содержание операций, технологические режимы, используемое оборудование и материалы).

### **Содержание отчета**

- 1. Задание и исходные данные.
- 2. Расчетные зависимости, используемые в работе.
- 3. Результаты расчетов.
- 4. Выводы.

### **СПИСОК ИСПОЛЬЗОВАННЫХ ИСТОЧНИКОВ**

1. Восстановление деталей машин : справочник / Ф. И. Пантелеенко [и др.] ; под ред. В. П. Иванова. – М. : Машиностроение, 2003. – 672 с.

2. Ярошевич, В. К. Технология производства и ремонта автомобилей : учебник / В. К. Ярошевич, А. С. Савич, В. П. Иванов. – Минск : Адукацыя i выхаванне, 2011. – 592 с.

3. Ярошевич, В. К. Технология ремонта автомобилей, практикум : учебное пособие / В. К. Ярошевич, А. С. Савич, А. В. Казацкий. – Минск : Адукацыя i выхаванне, 2004. – 392 с.

Учебное издание

#### **ИВАШКО** Виктор Сергеевич **БУЙКУС** Кястас Витас

#### ТЕХНОЛОГИЯ ПРОИЗВОДСТВА И РЕМОНТА АВТОМОБИЛЕЙ

Пособие по практическим работам для студентов специальности 1-37 01 08 «Оценочная деятельность на автомобильном транспорте»

> Редактор *Т. Н. Микулик* Компьютерная верстка *Н. А. Школьниковой*

Подписано в печать 22.10.2012. Формат  $60\times84$   $\frac{1}{16}$ . Бумага офсетная. Ризография. Усл. печ. л. 3,60. Уч.-изд. л. 2,82. Тираж 100. Заказ 739.

Издатель и полиграфическое исполнение: Белорусский национальный технический университет. ЛИ № 02330/0494349 от 16.03.2009. Пр. Независимости, 65. 220013, г. Минск.